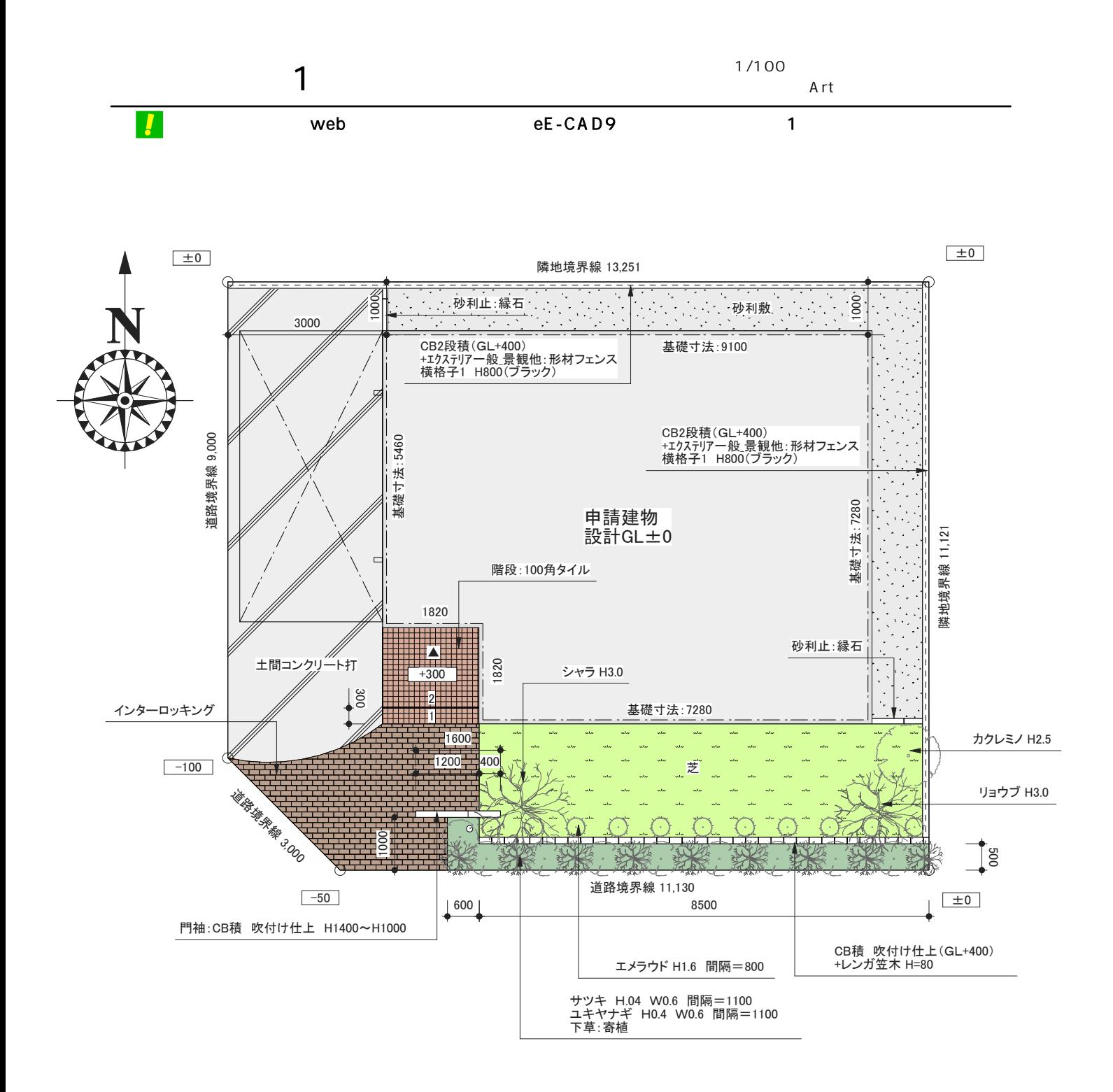

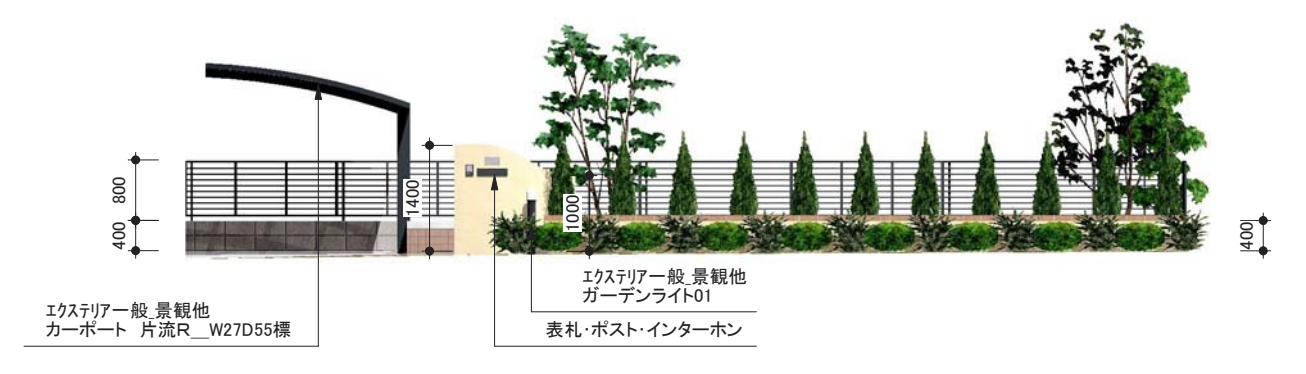

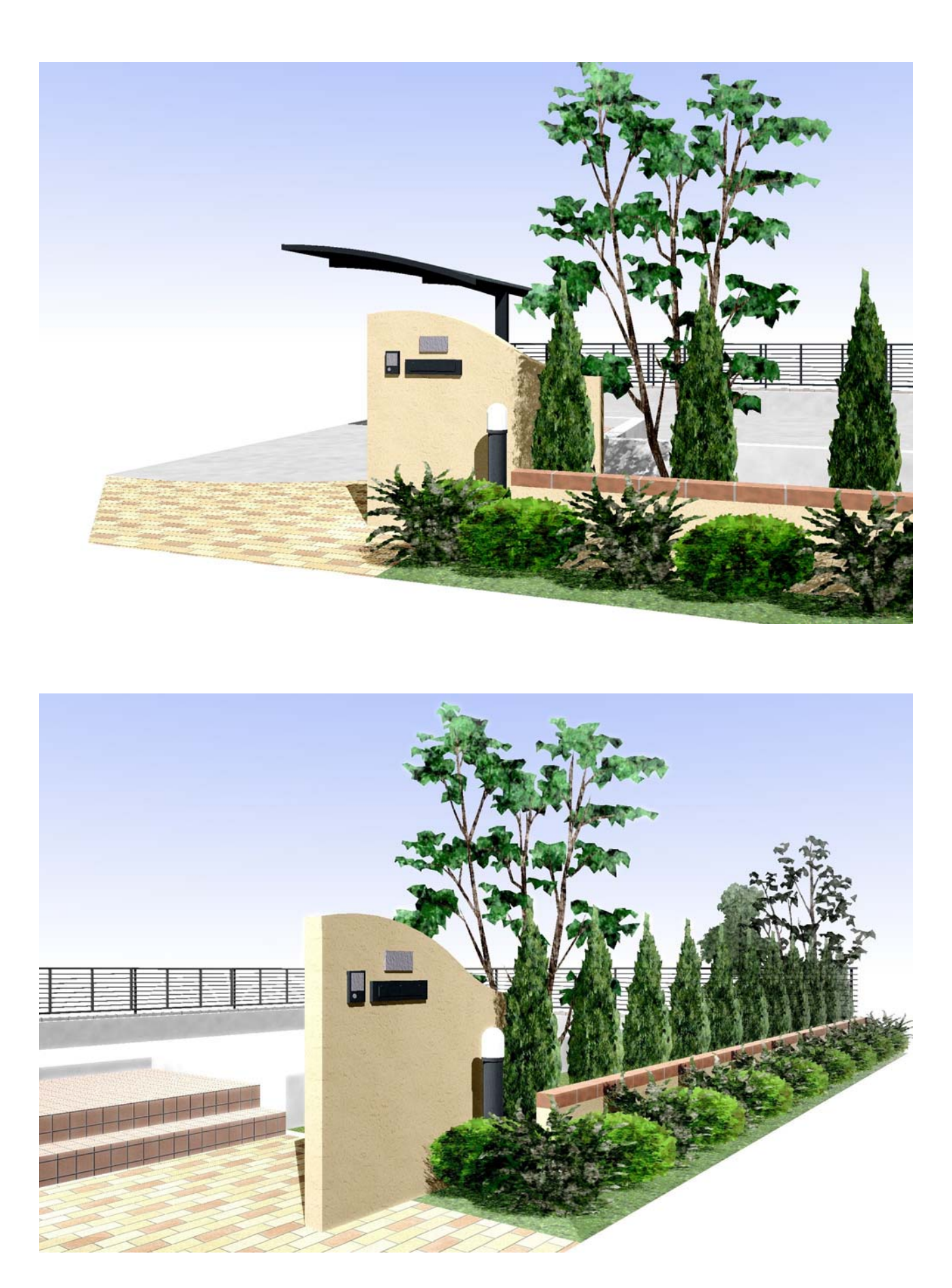

 $\blacksquare$   $\blacksquare$   $\blacks$ 

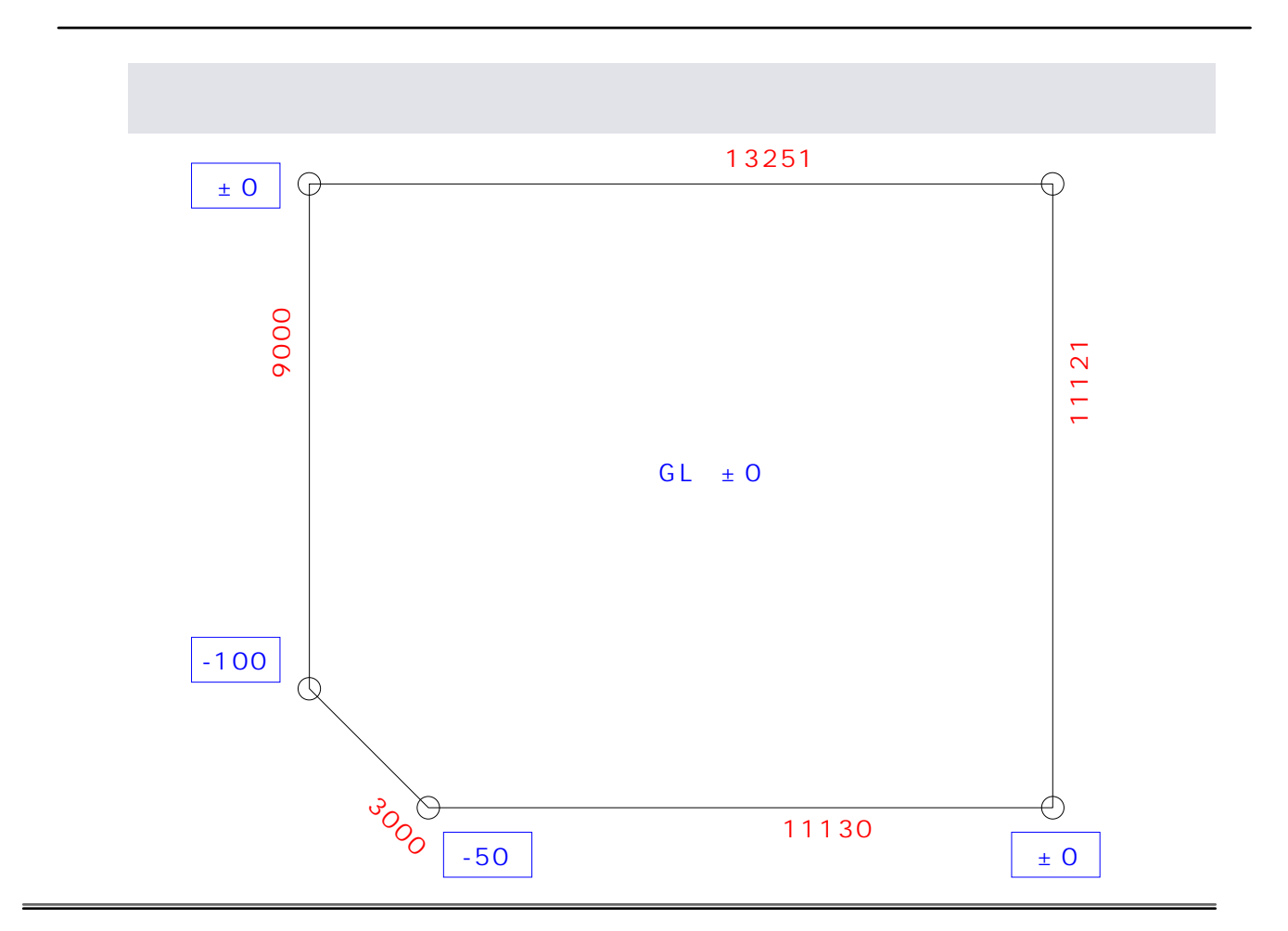

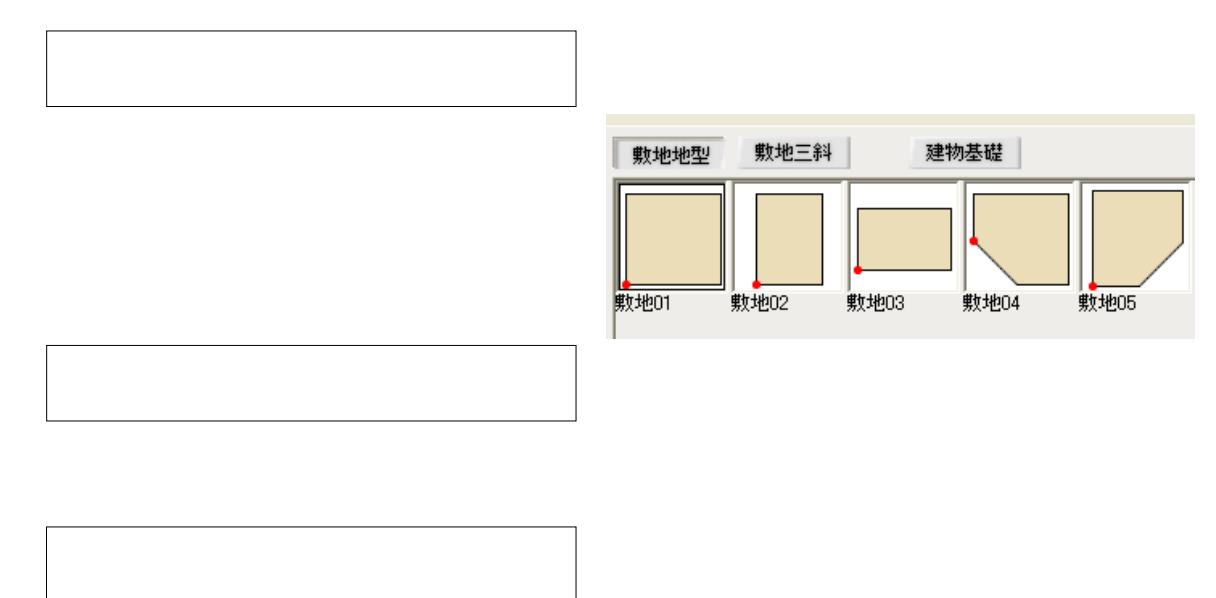

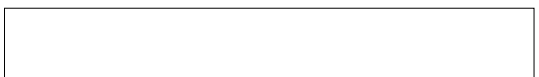

## 1000 1000  $\overline{\Theta}$ G 9100 3000 5460 7280 1820 1820 7280  $\mathbb{Q}$

€

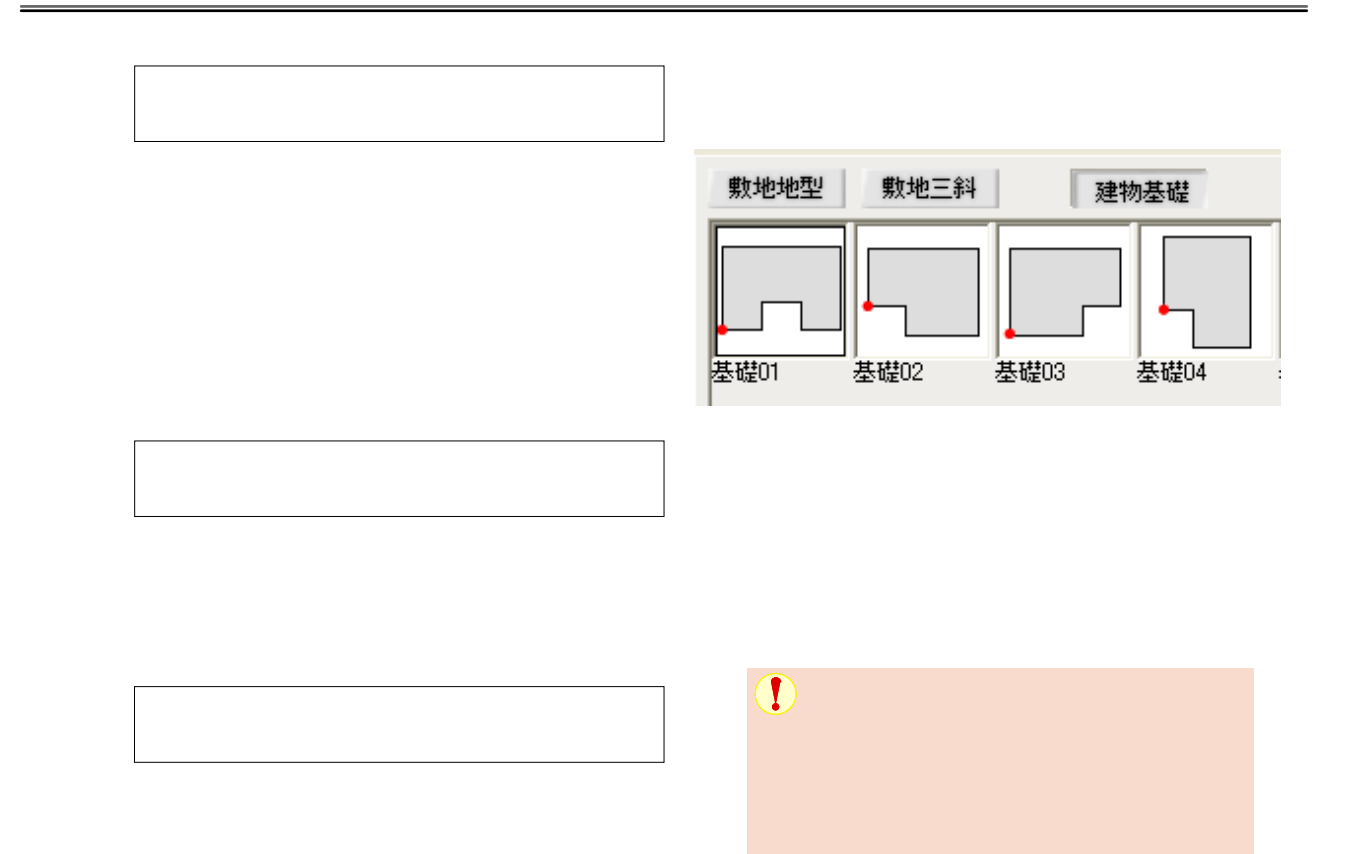

 $\bowtie$ 

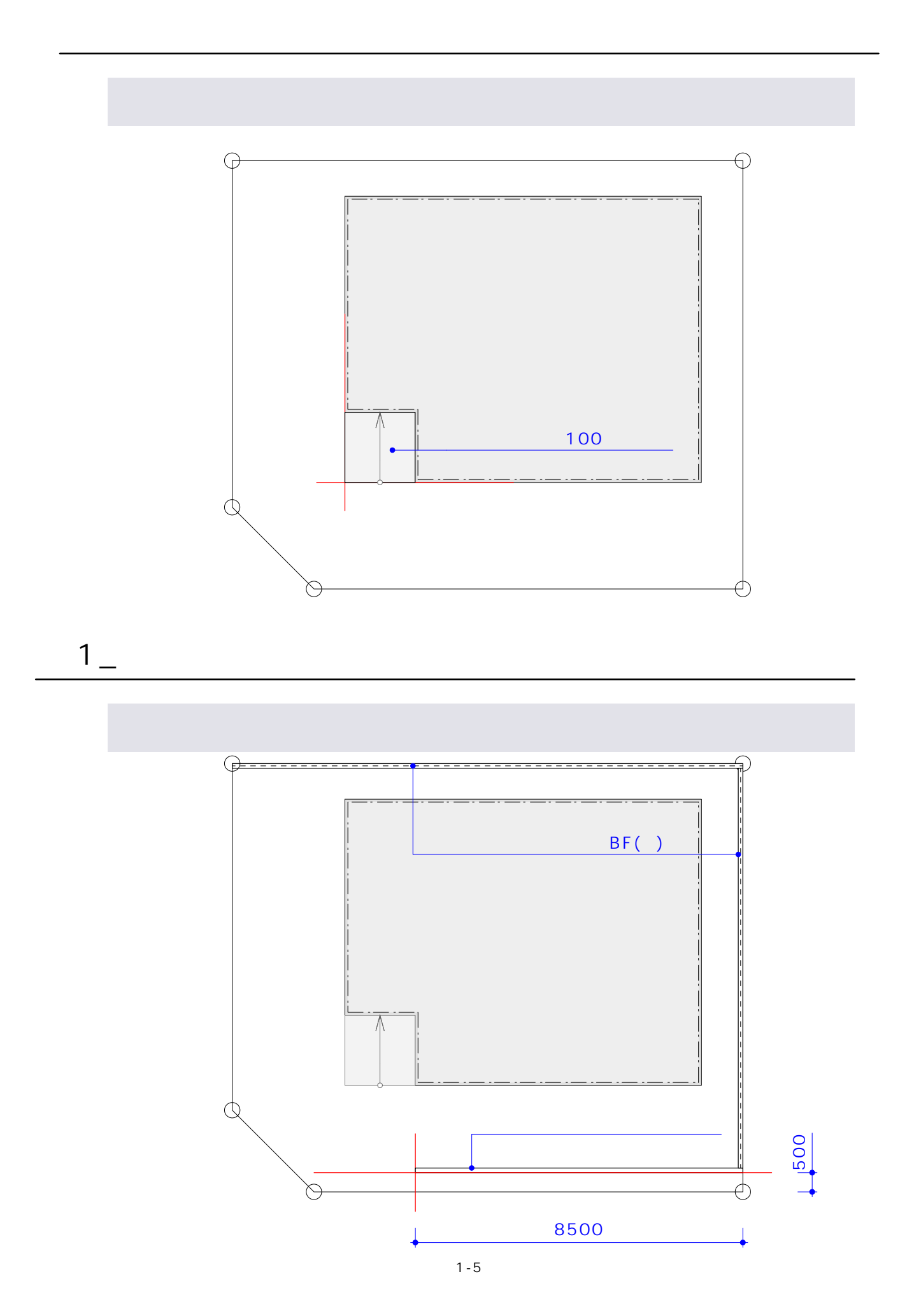

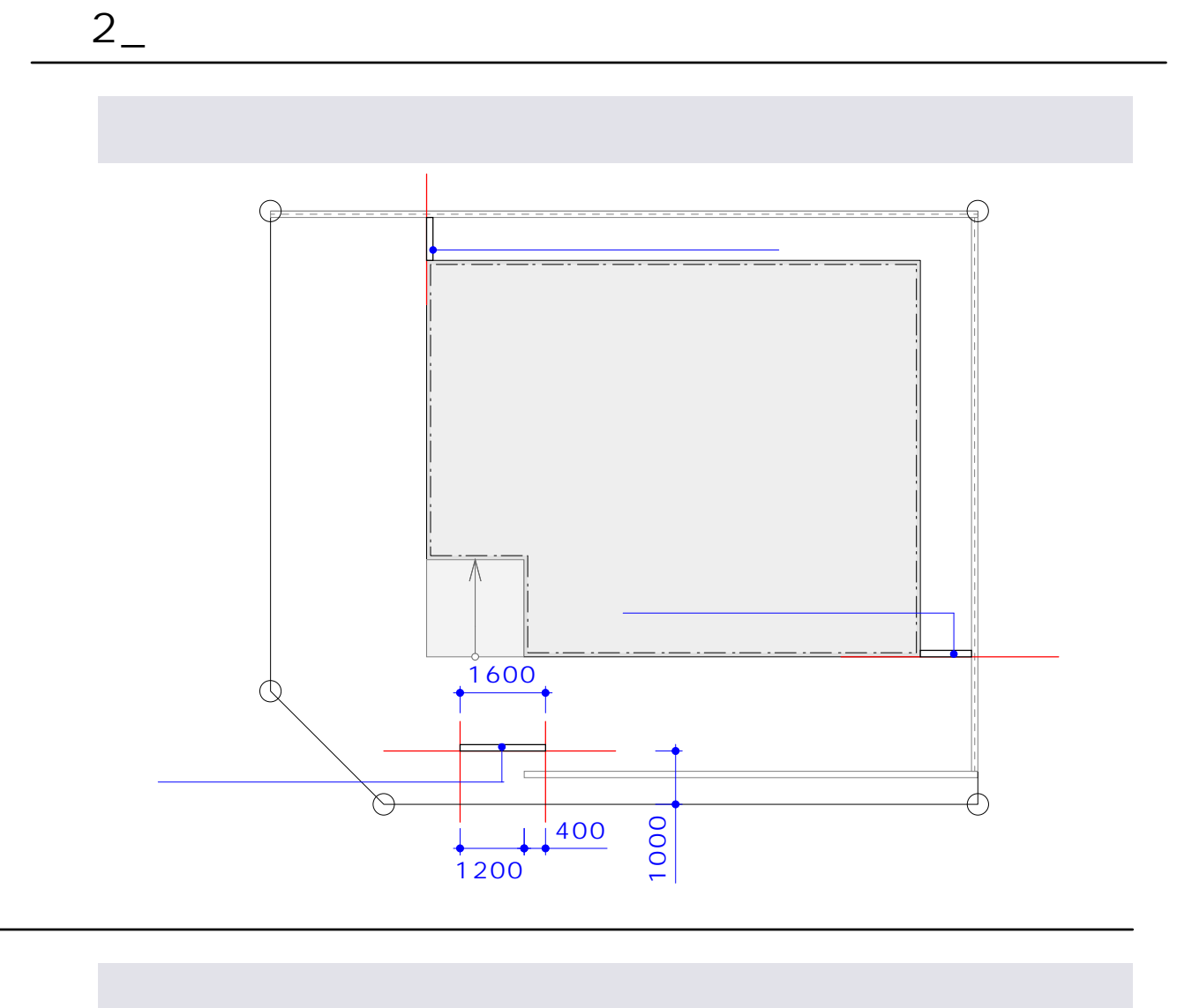

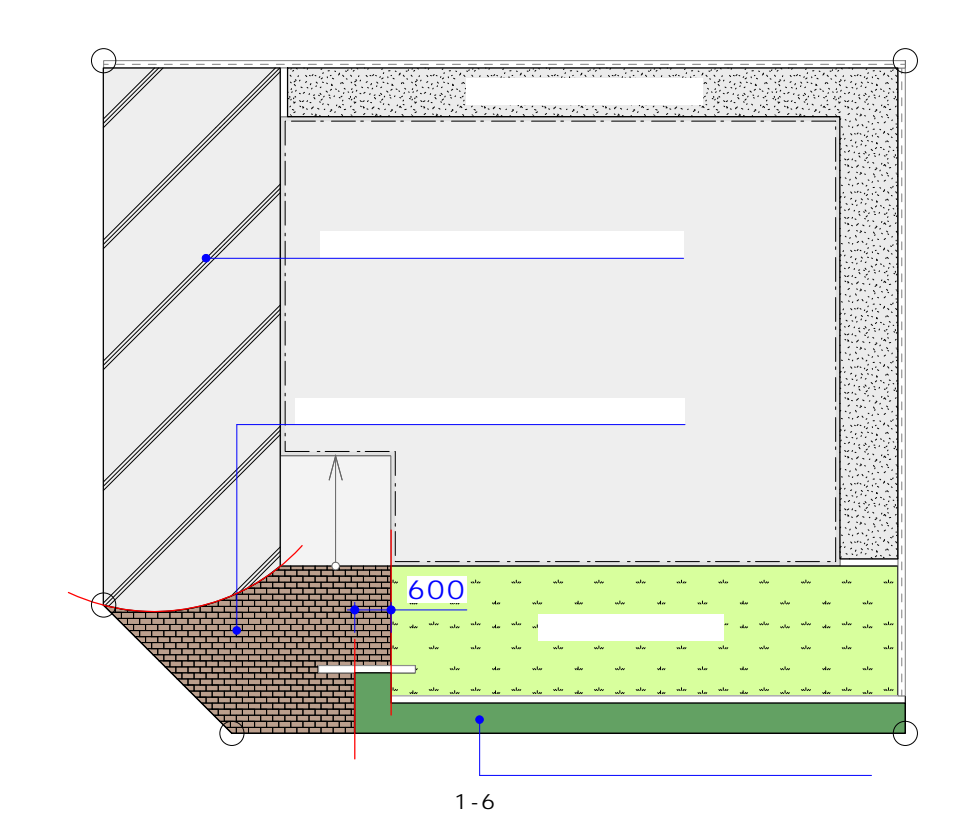

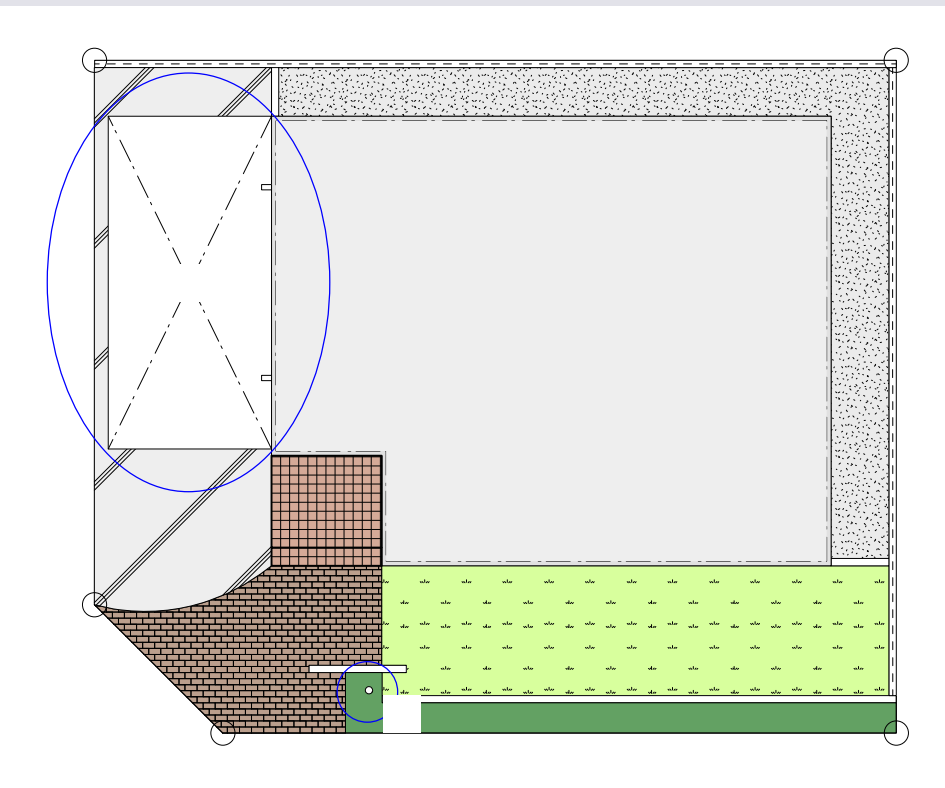

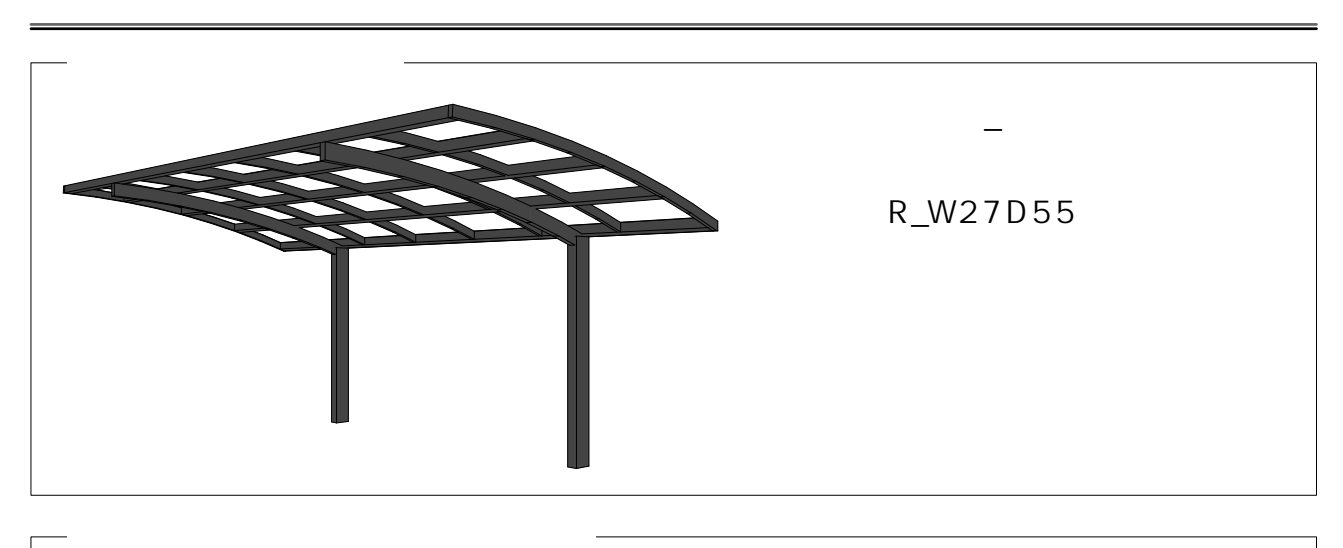

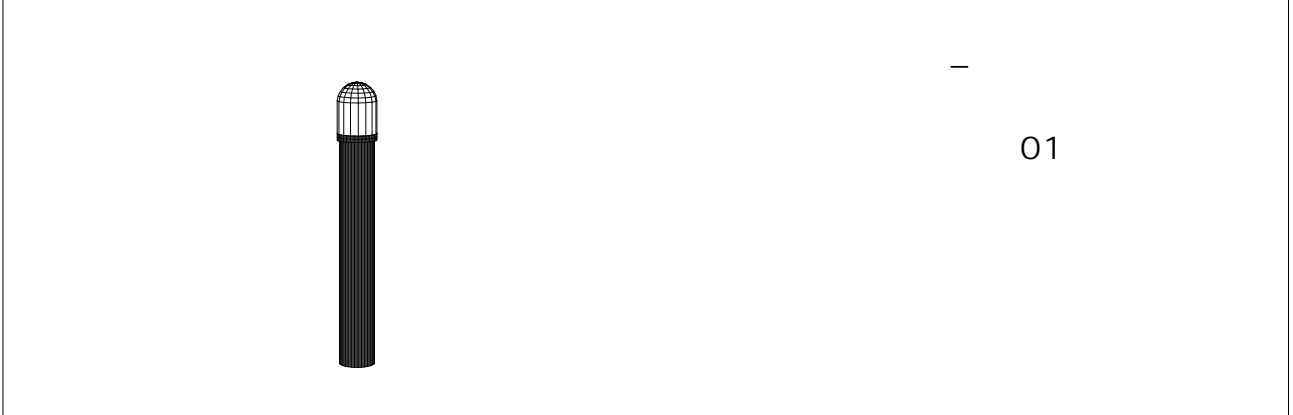

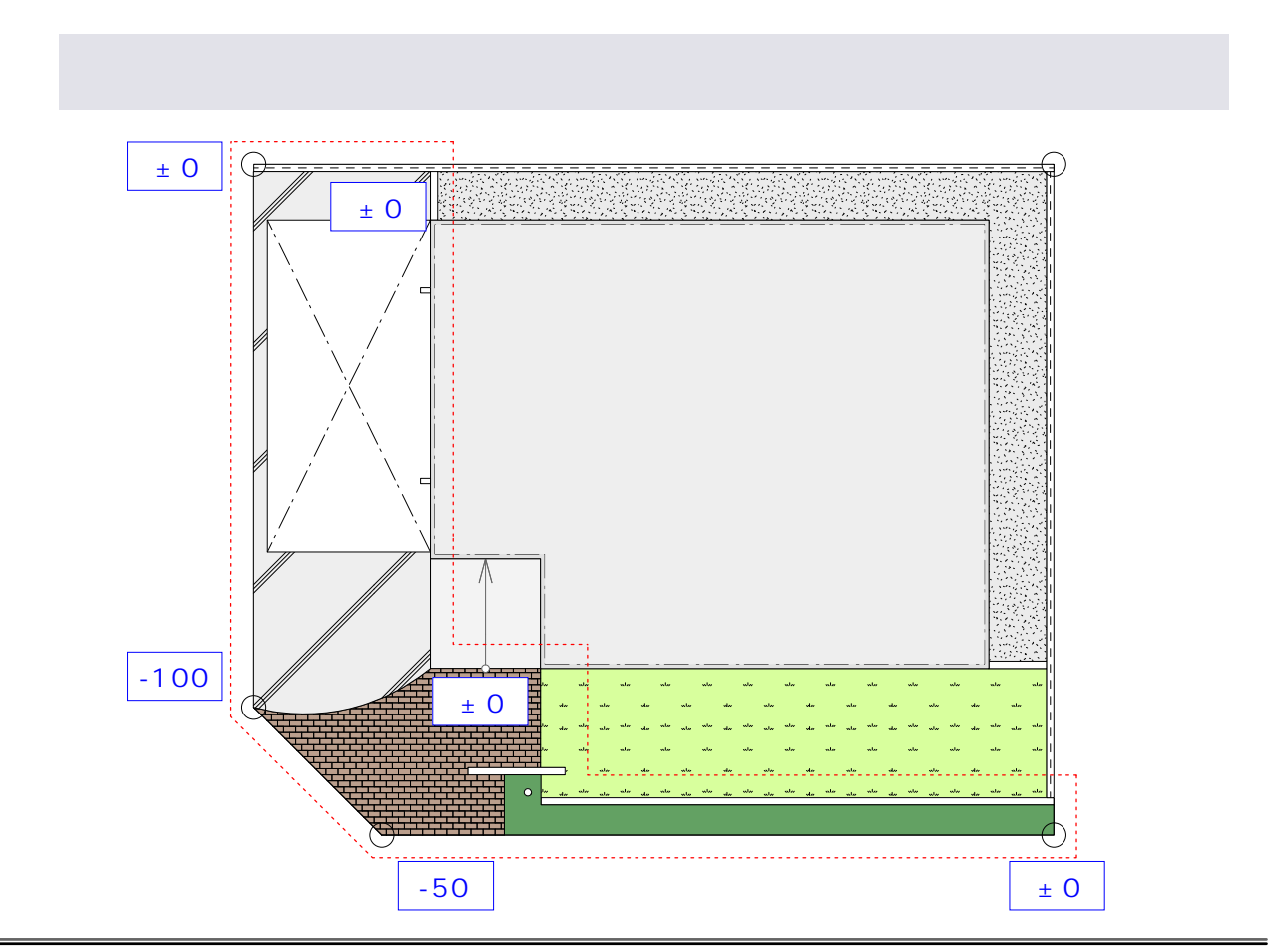

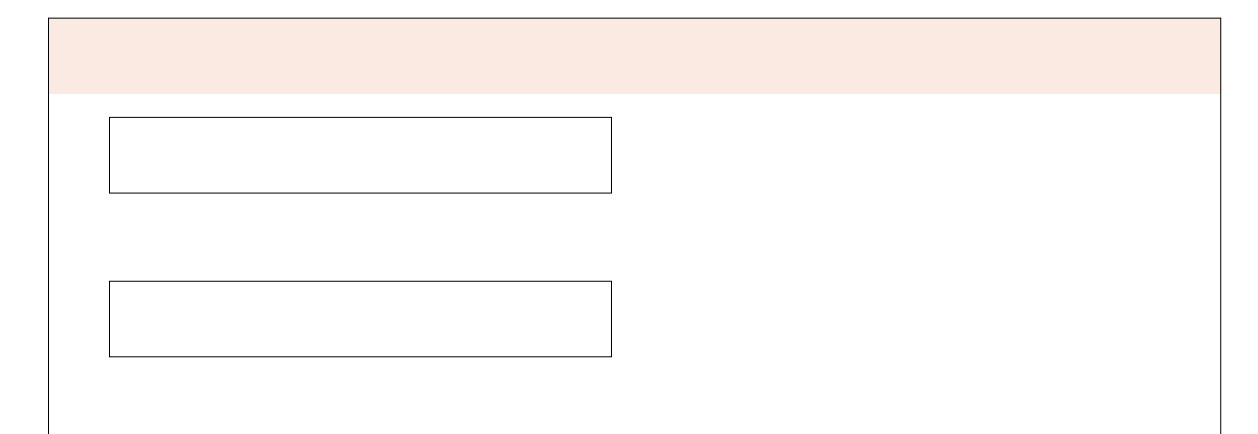

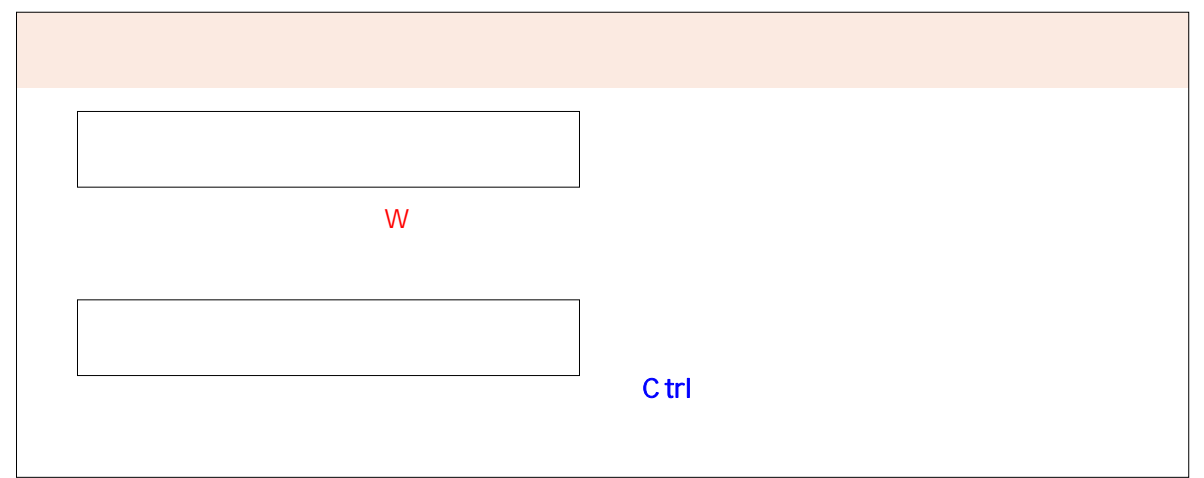

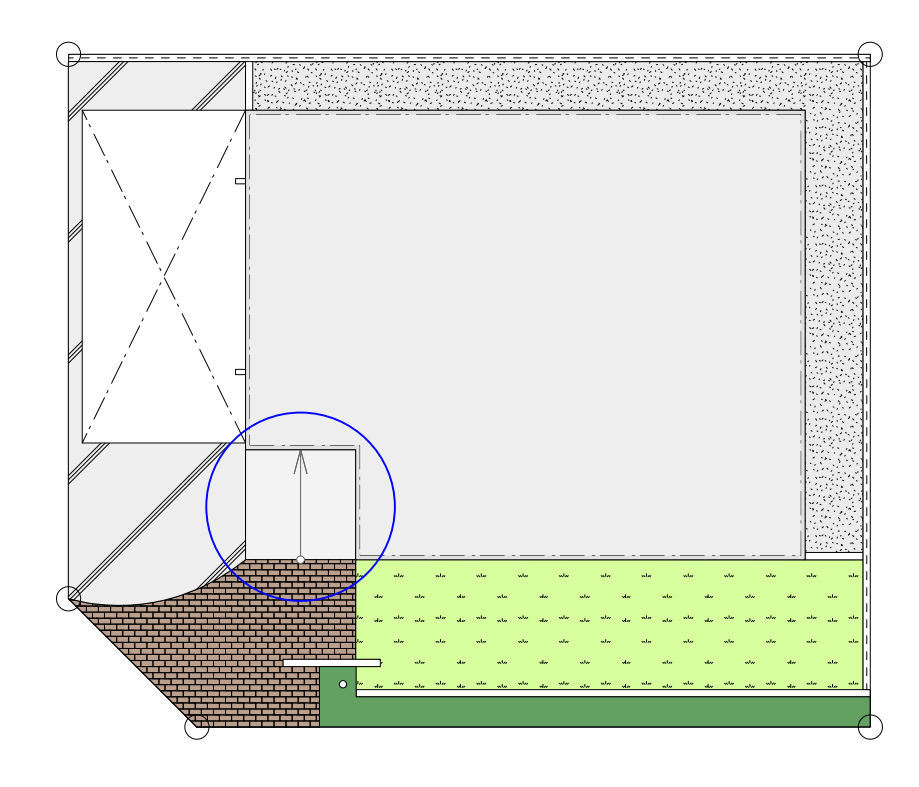

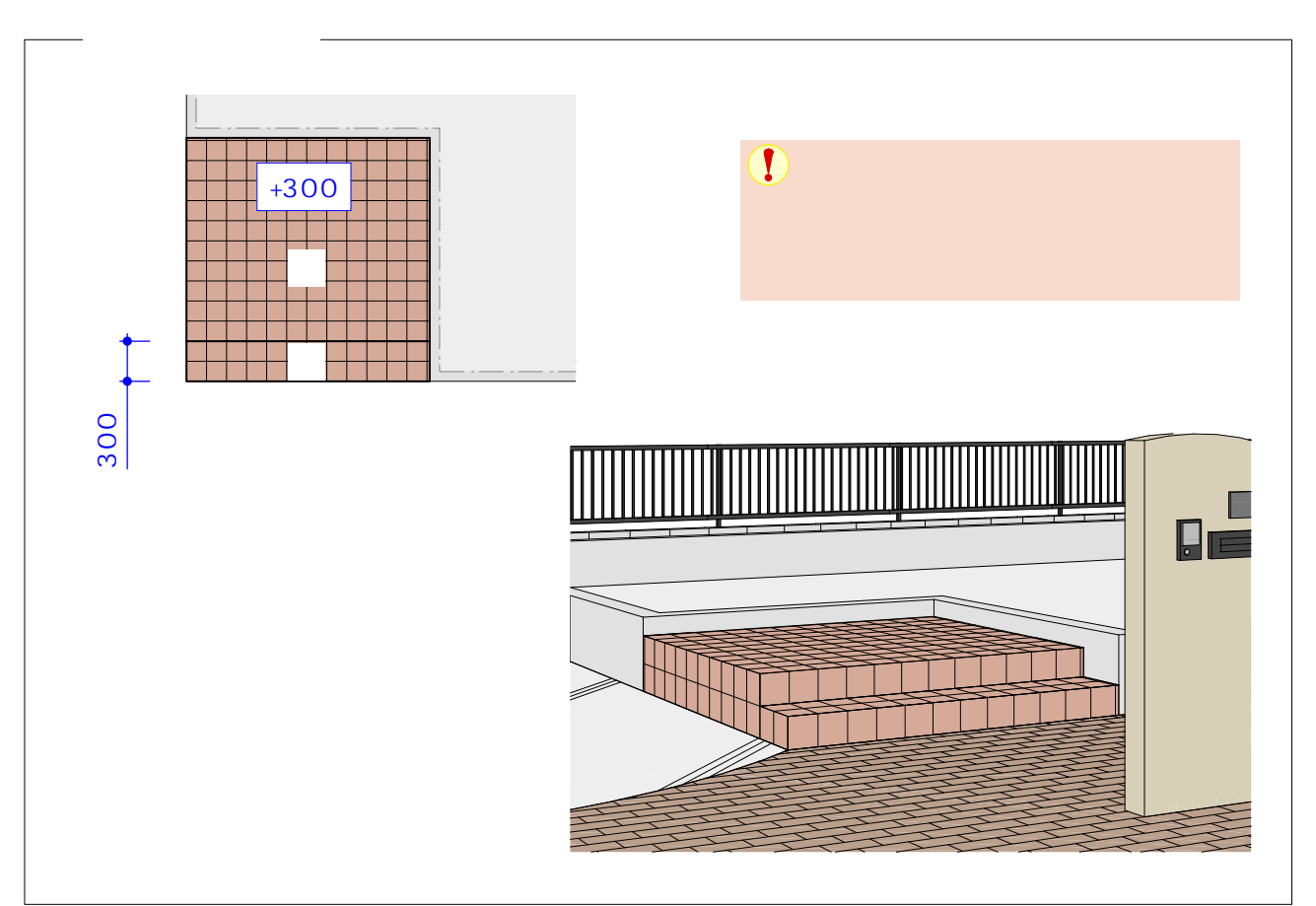

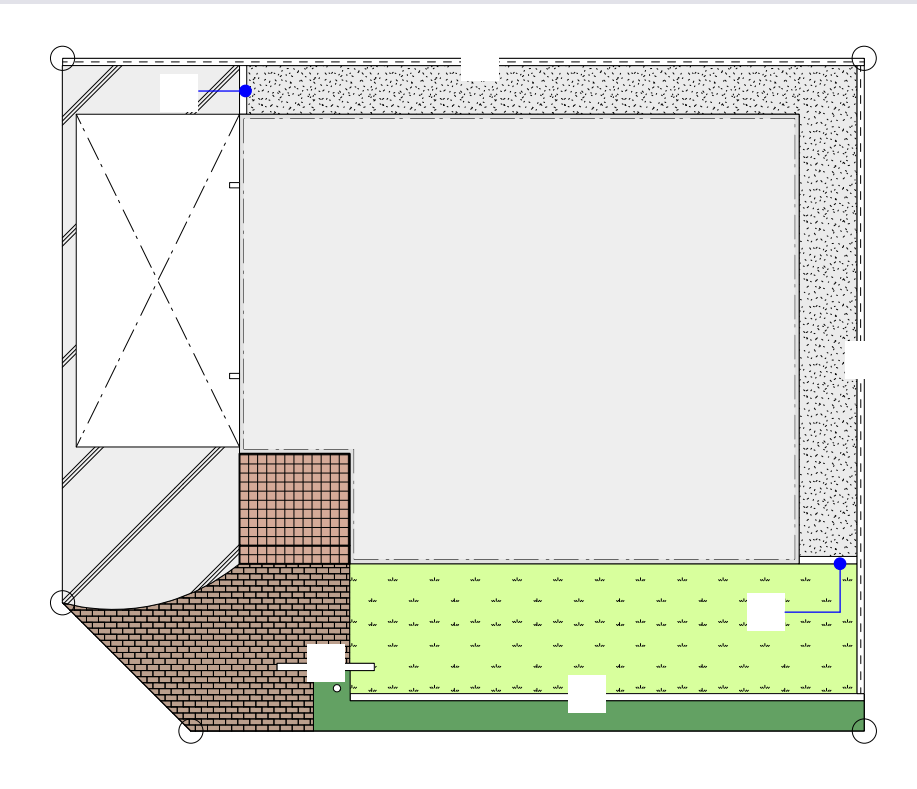

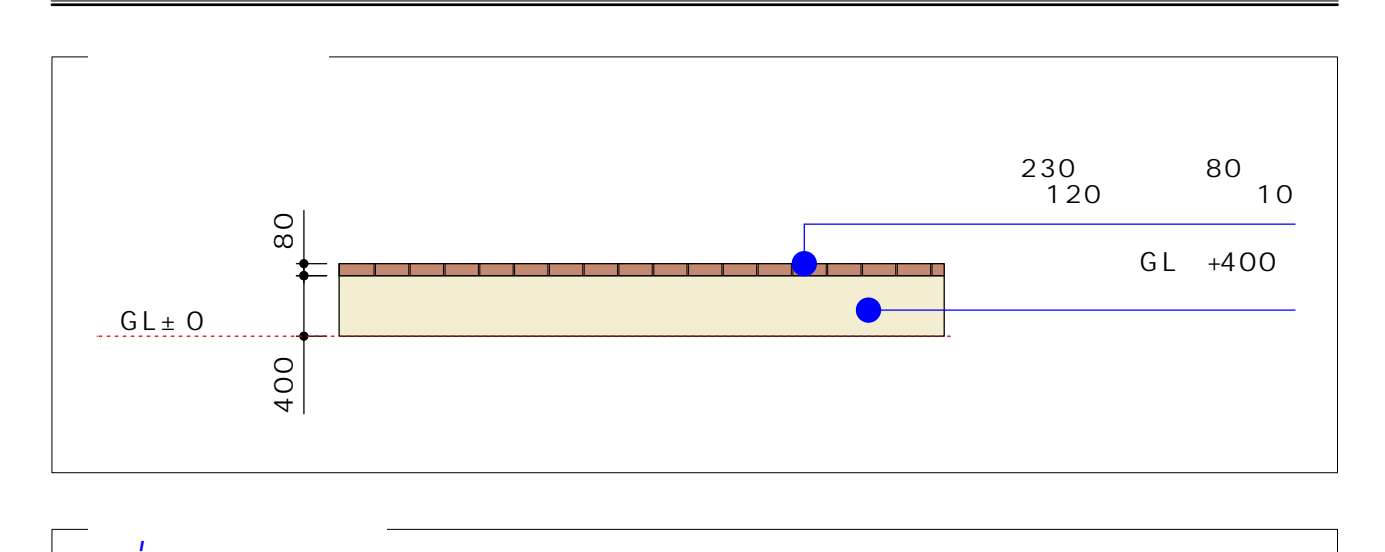

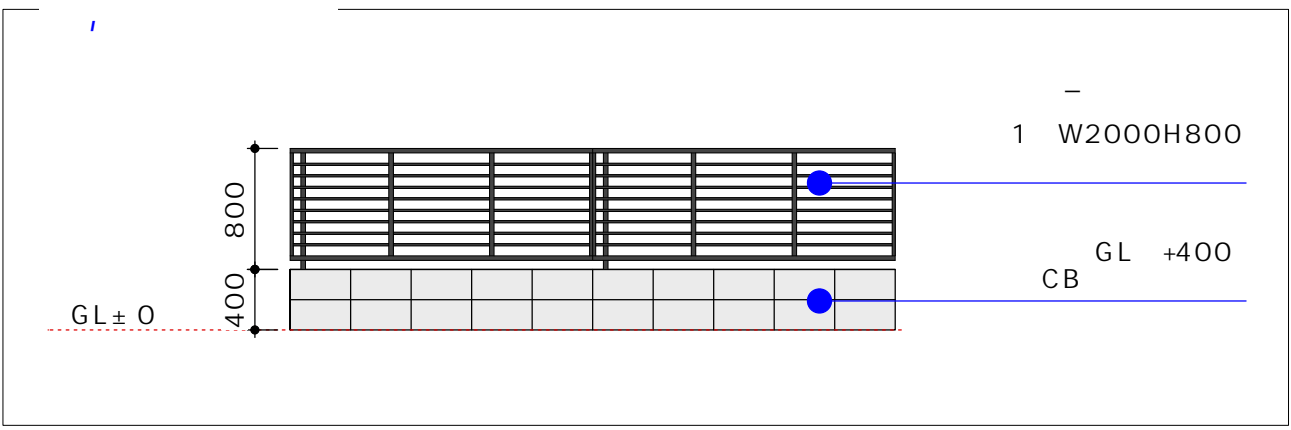

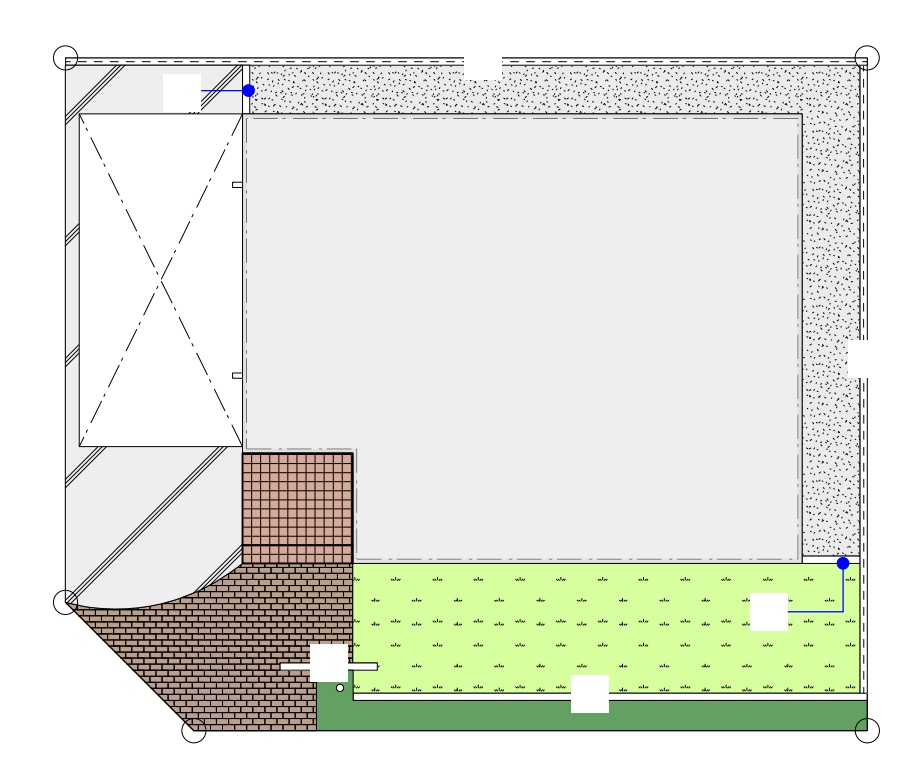

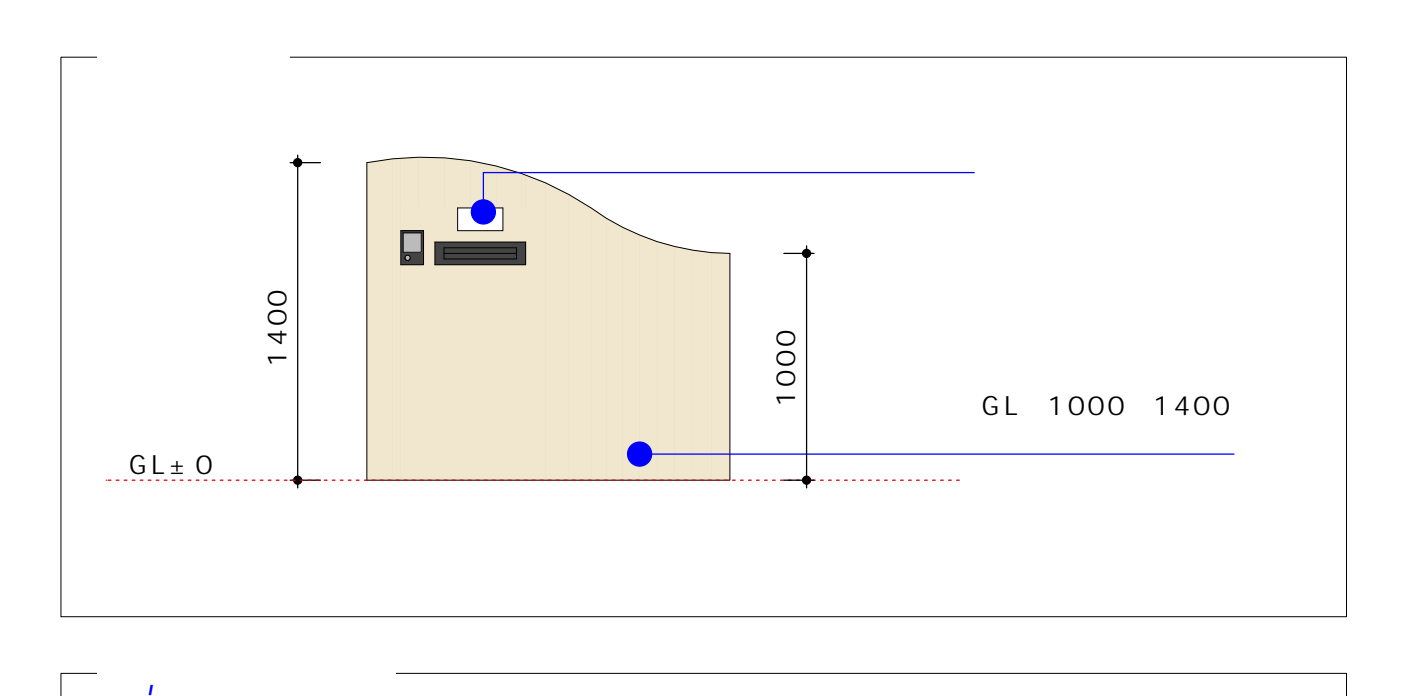

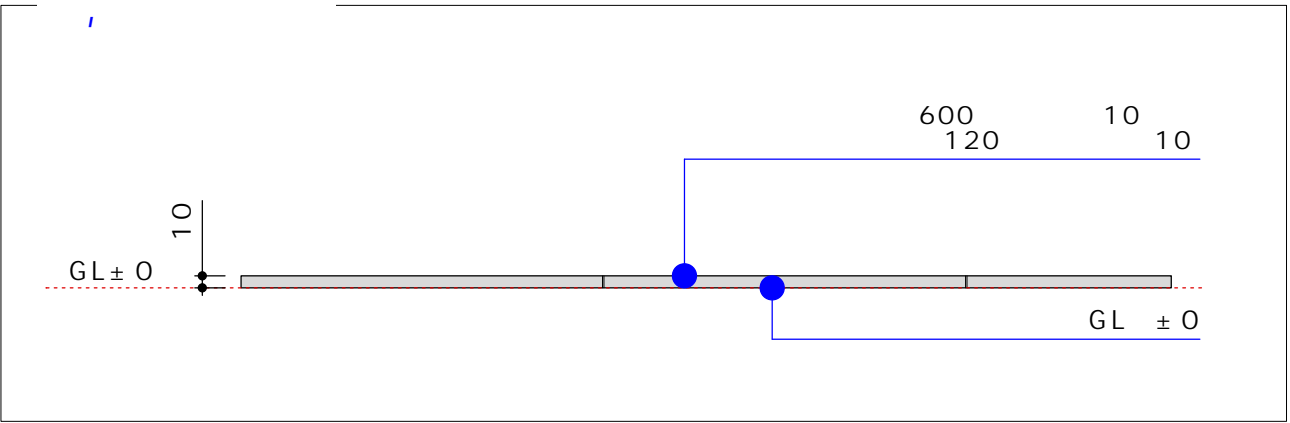

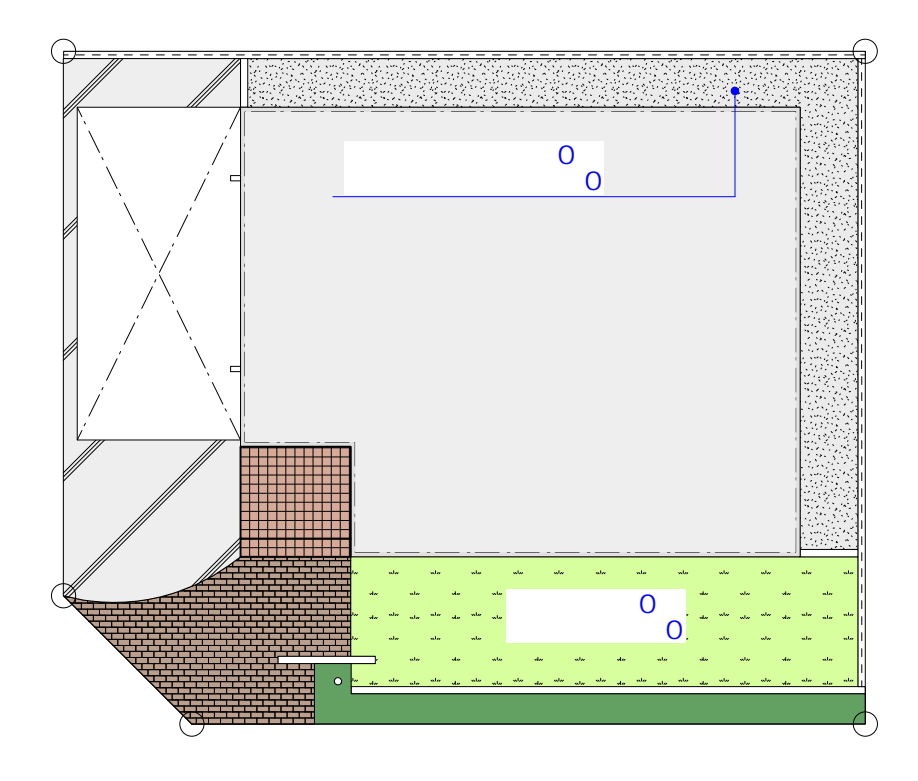

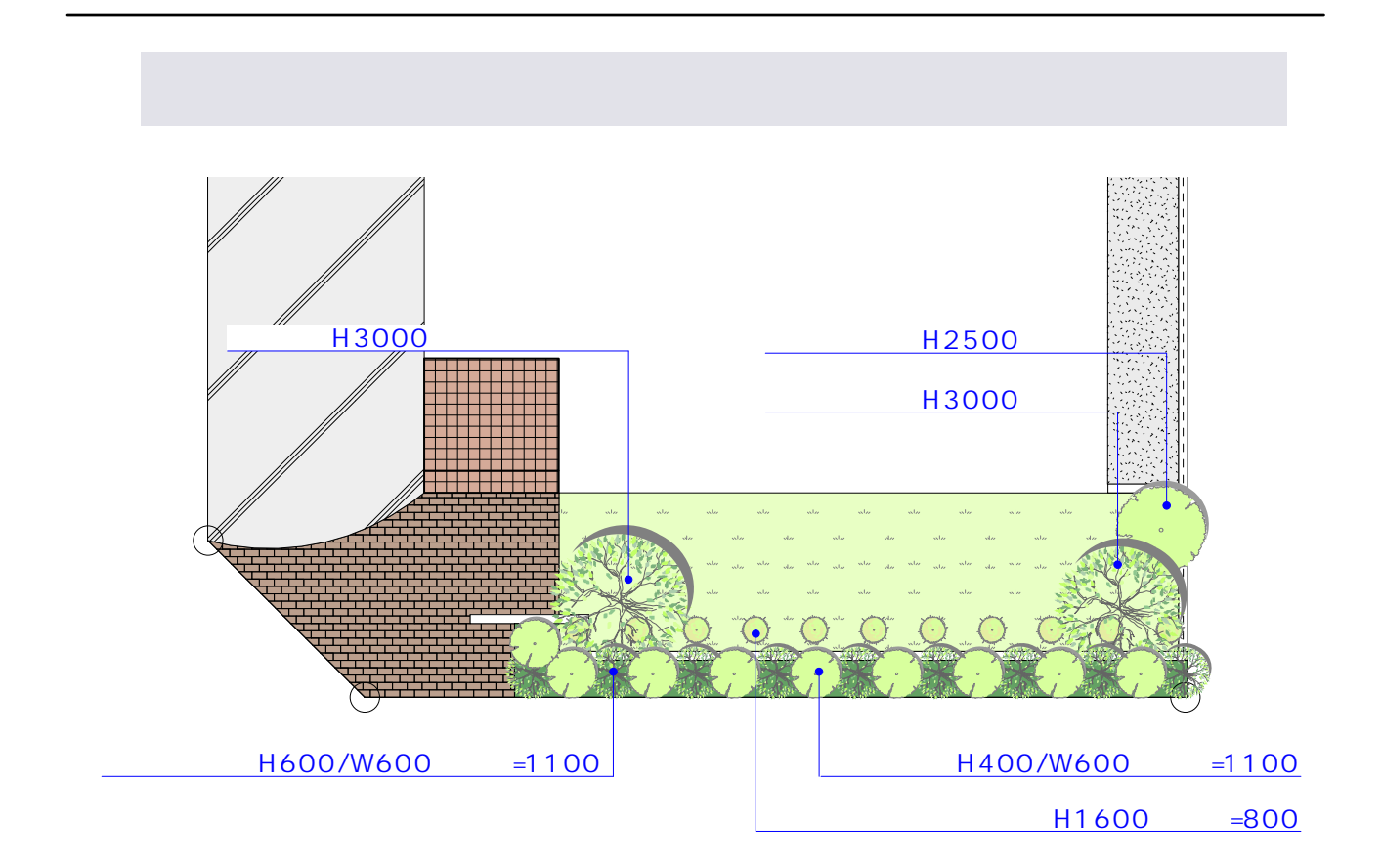

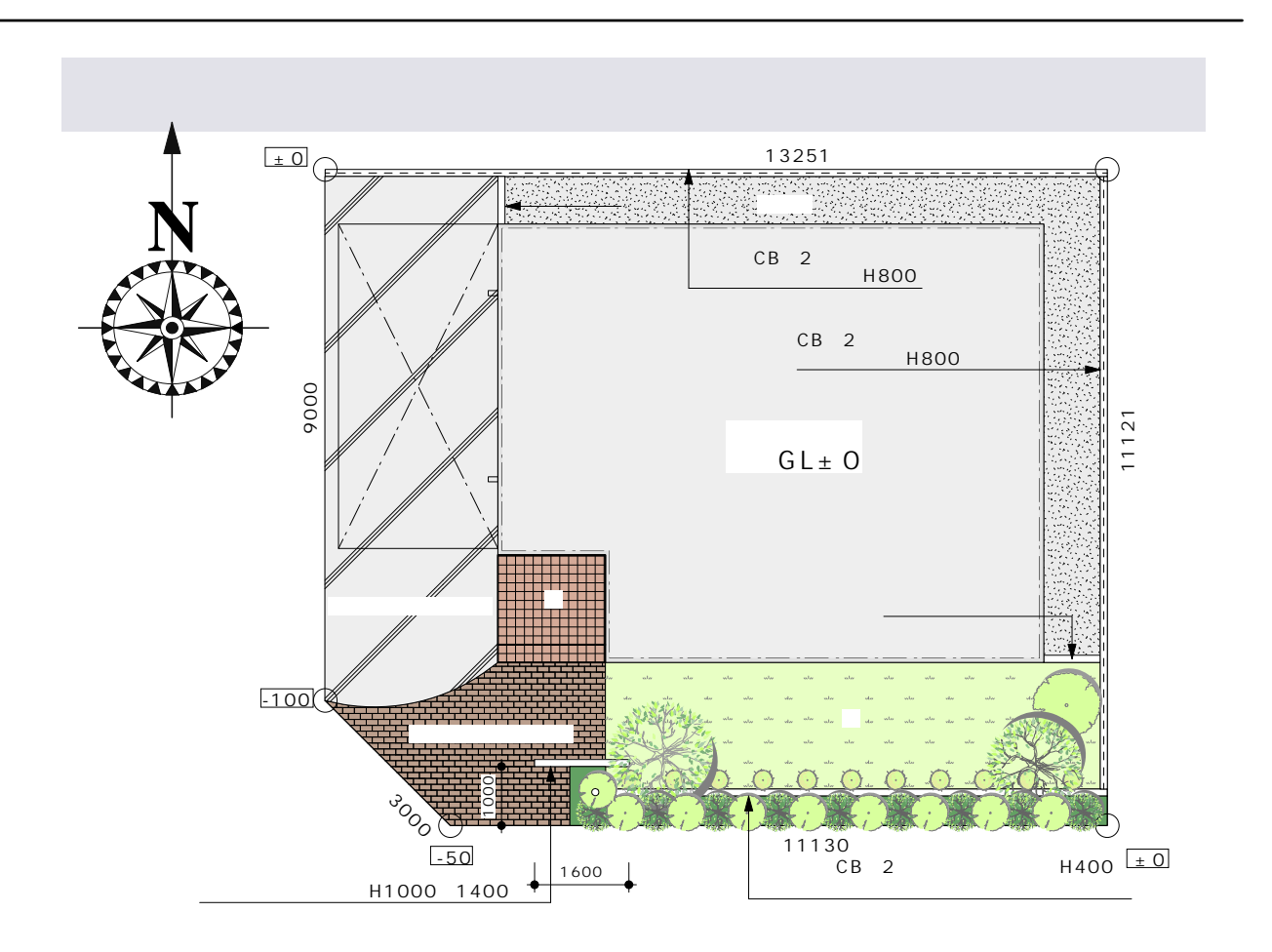

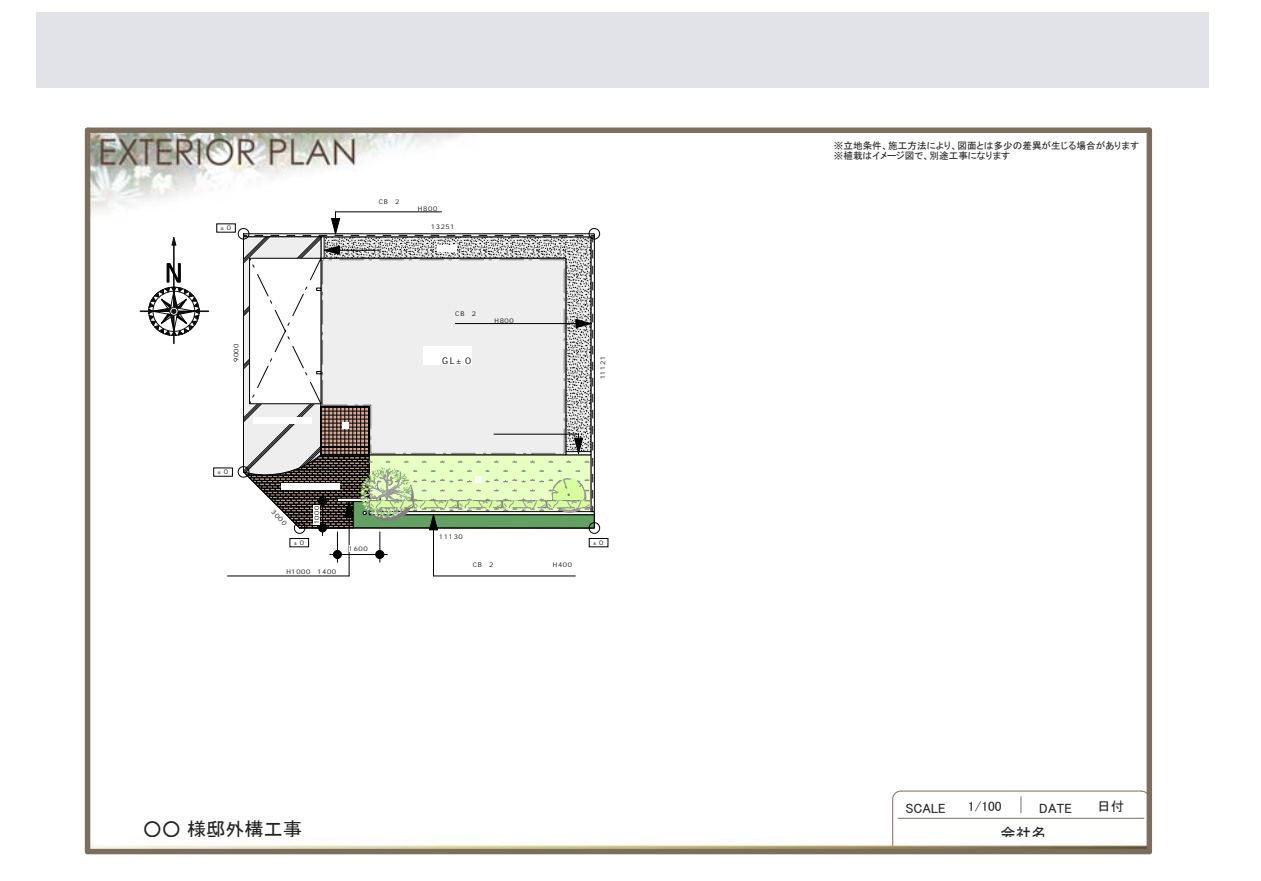

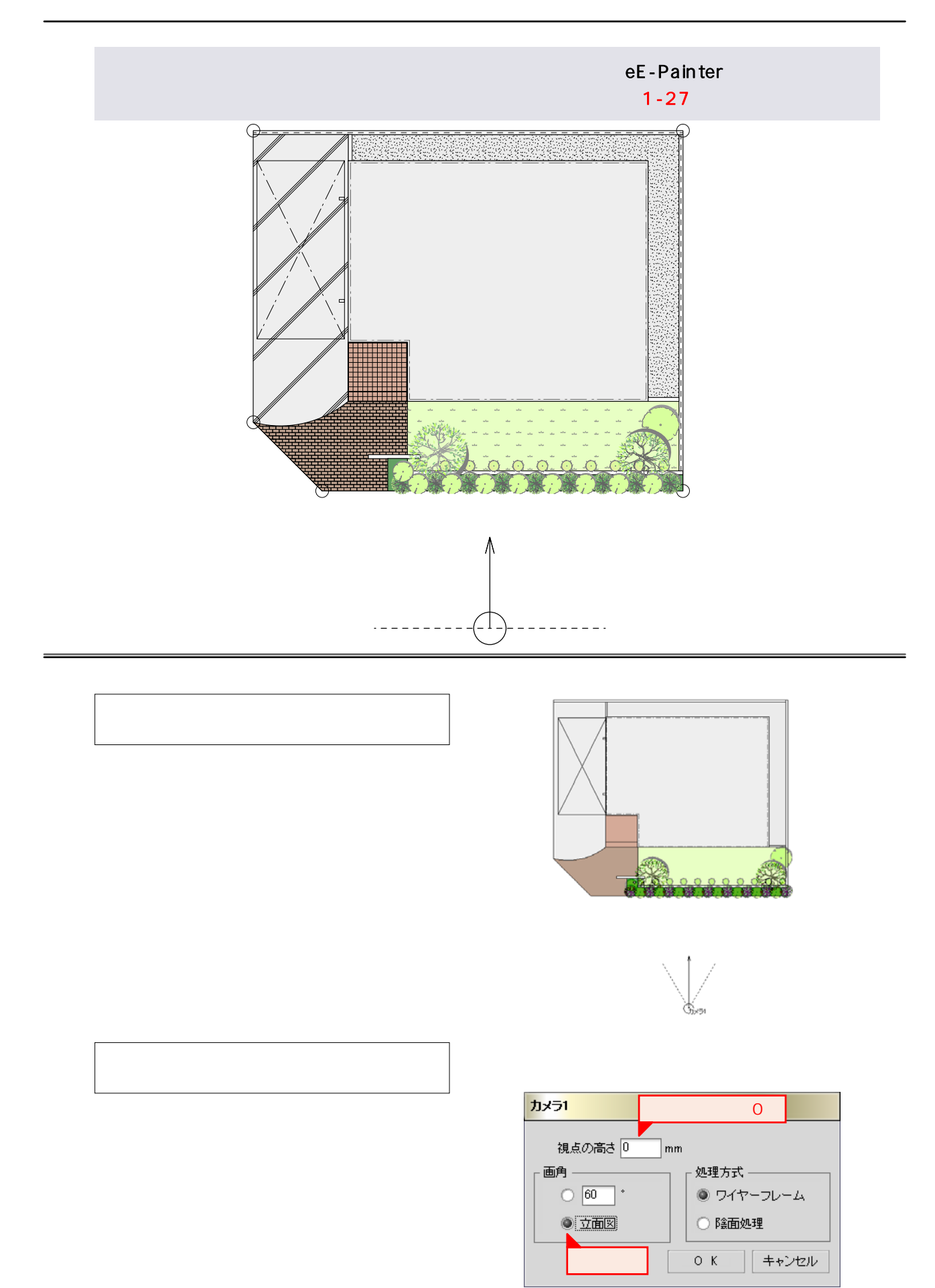

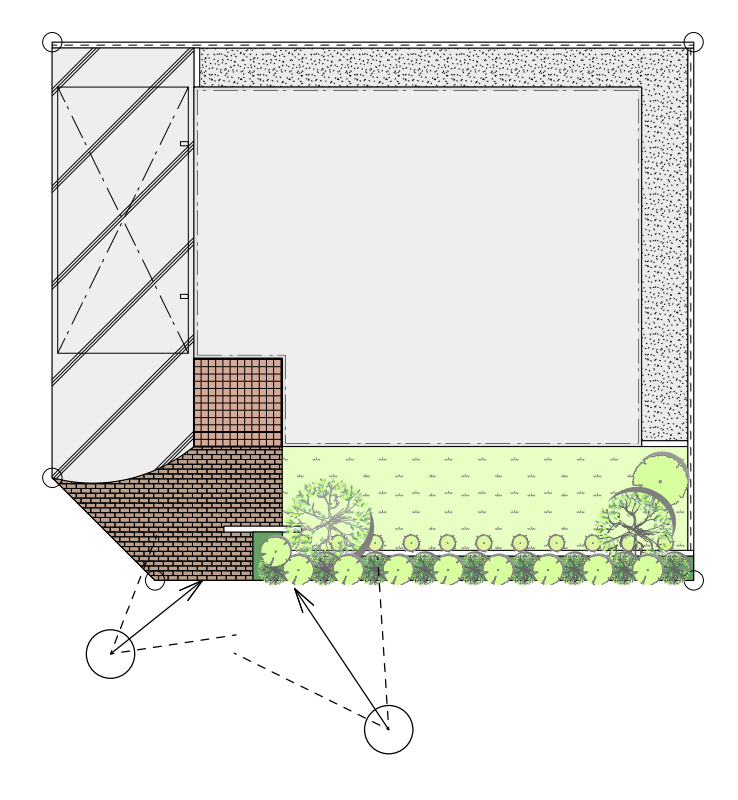

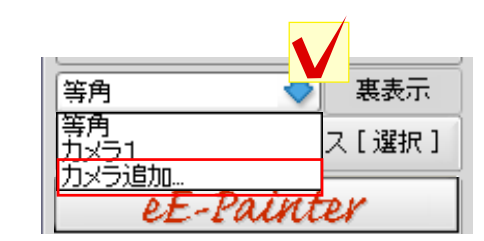

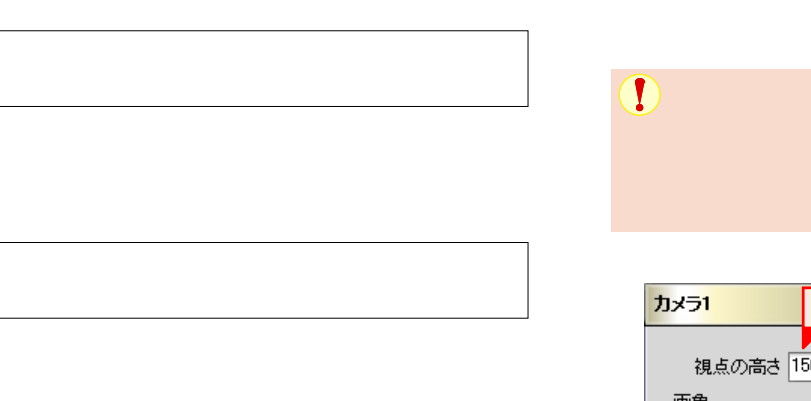

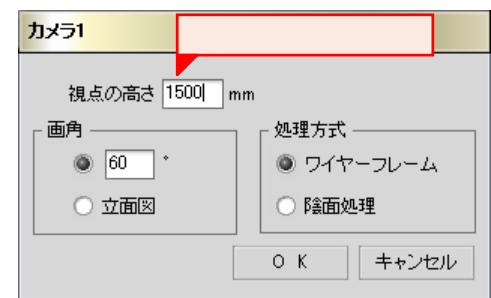

eE-Painter

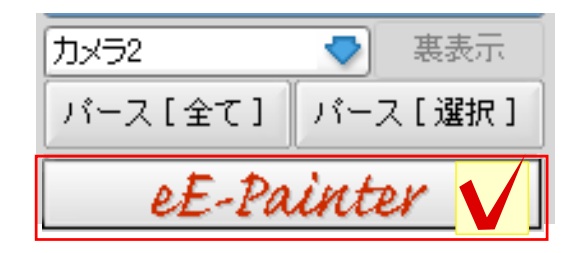

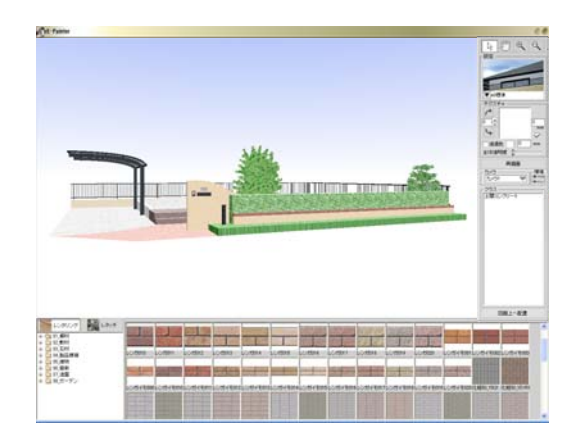

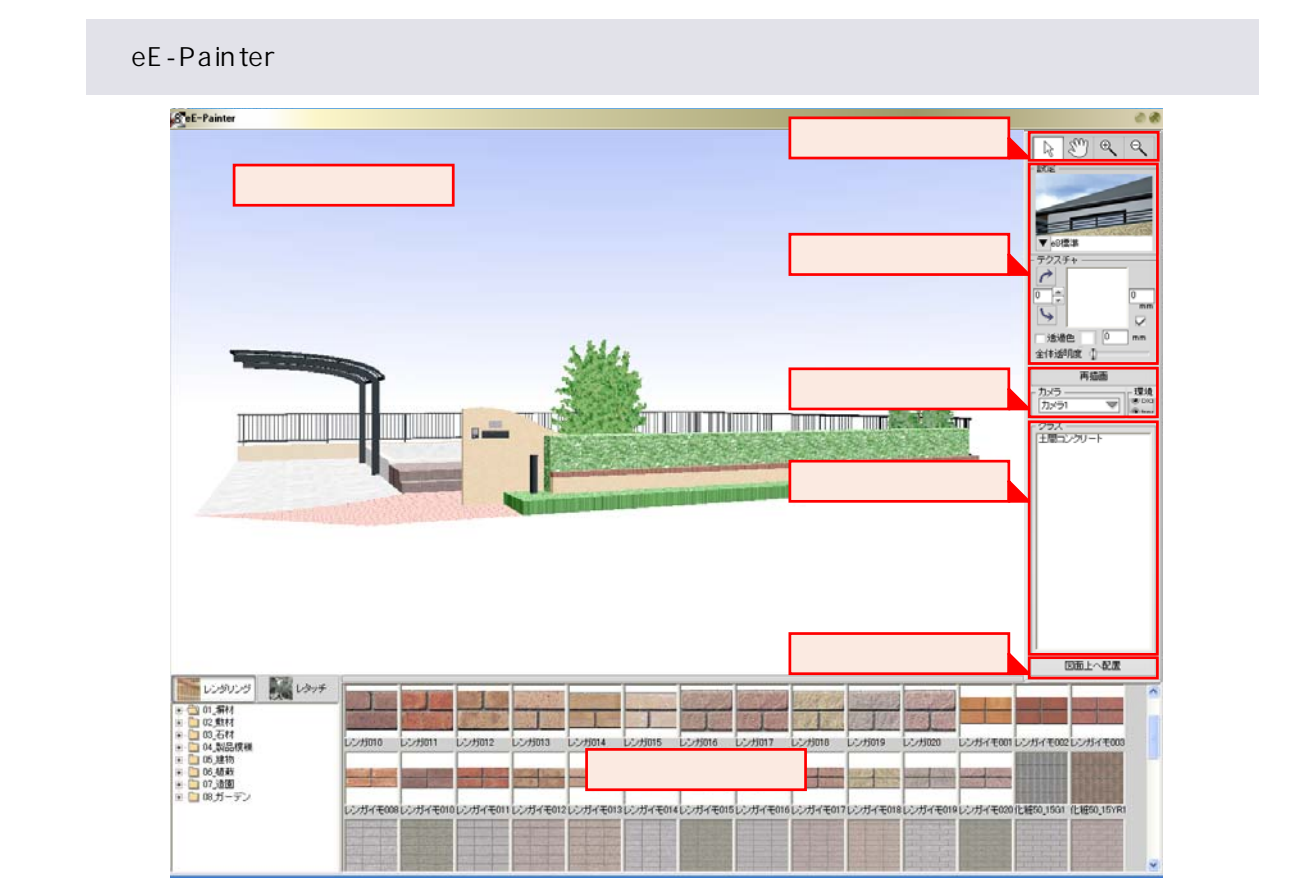

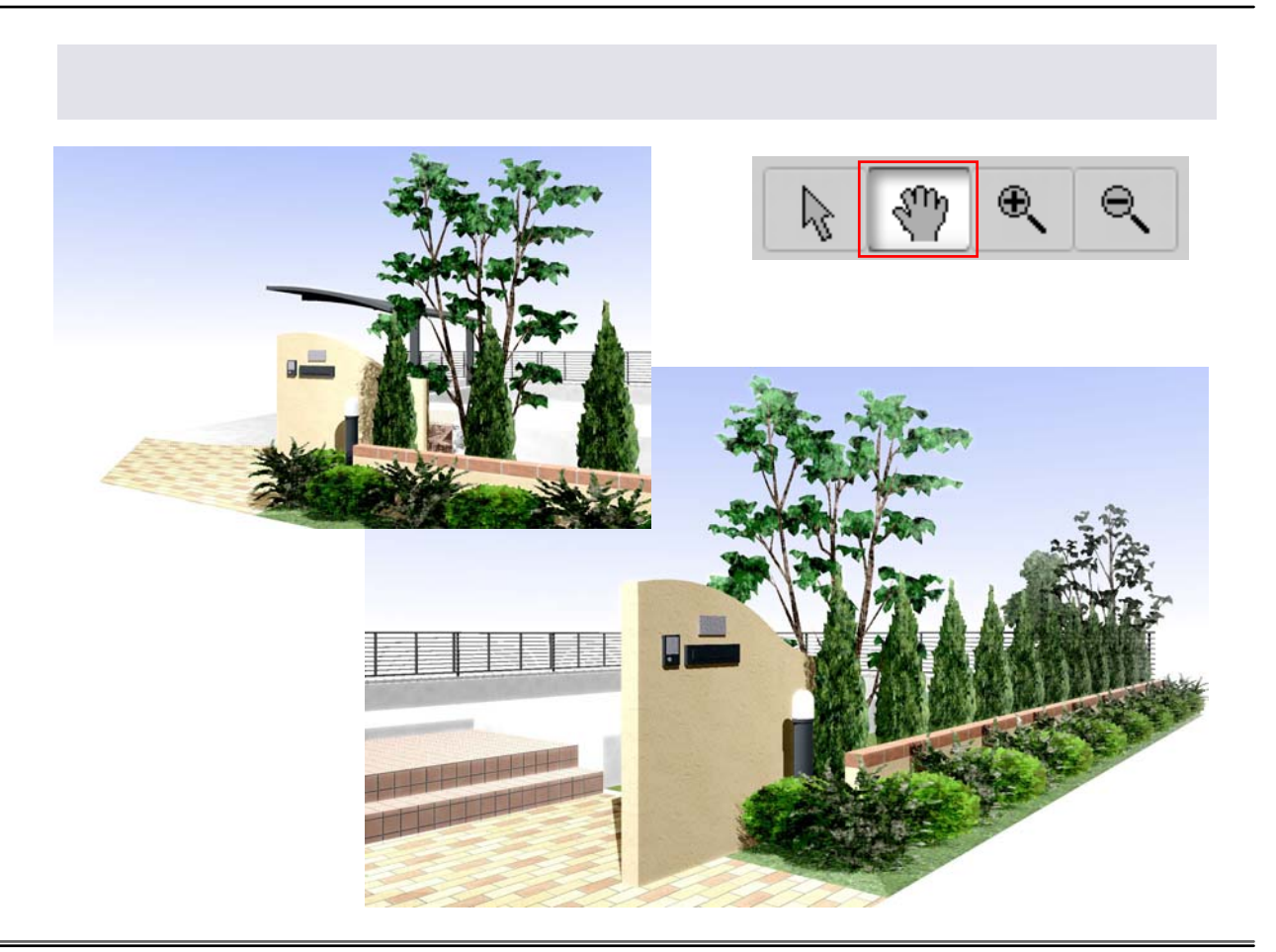

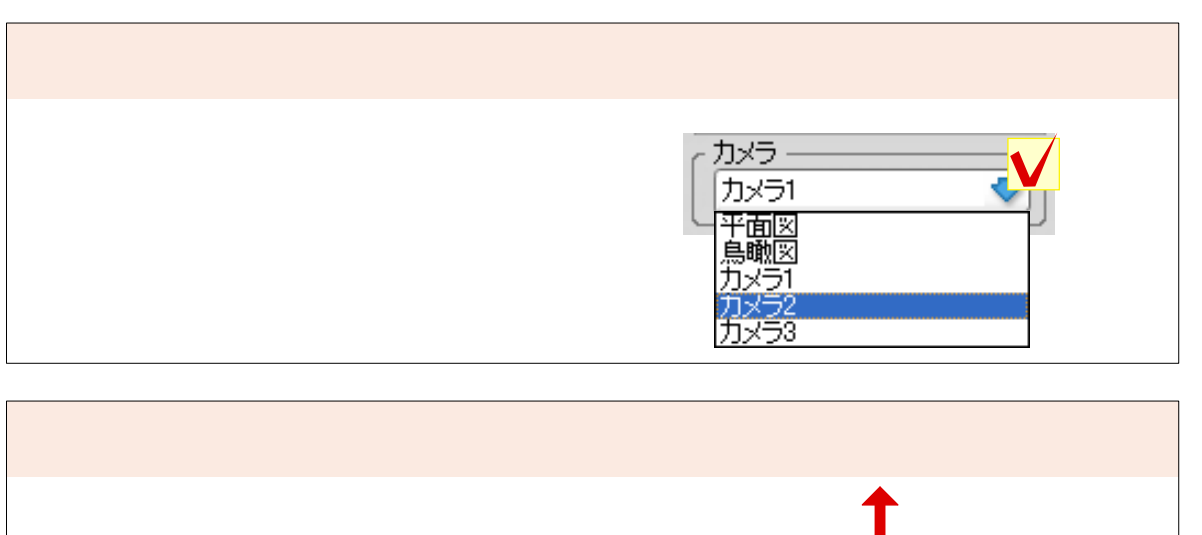

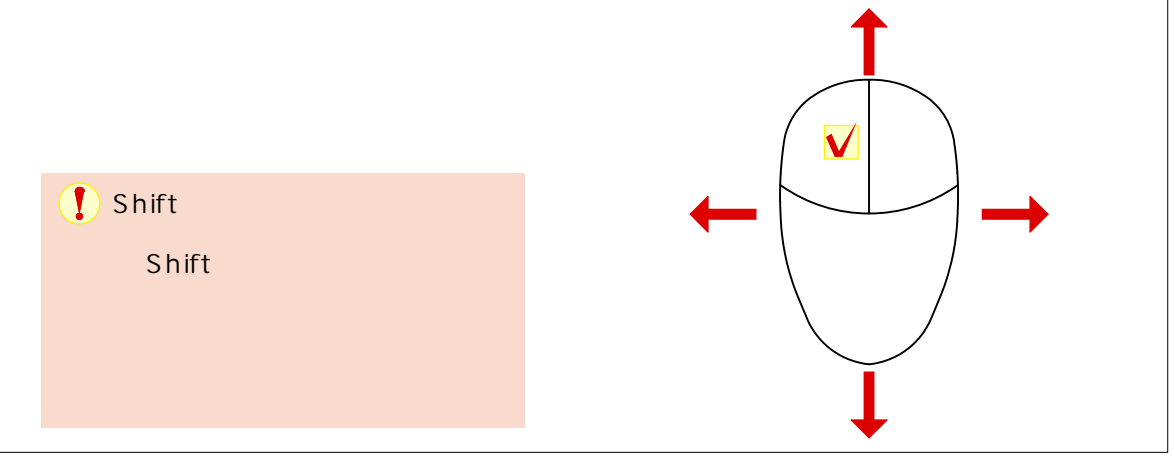

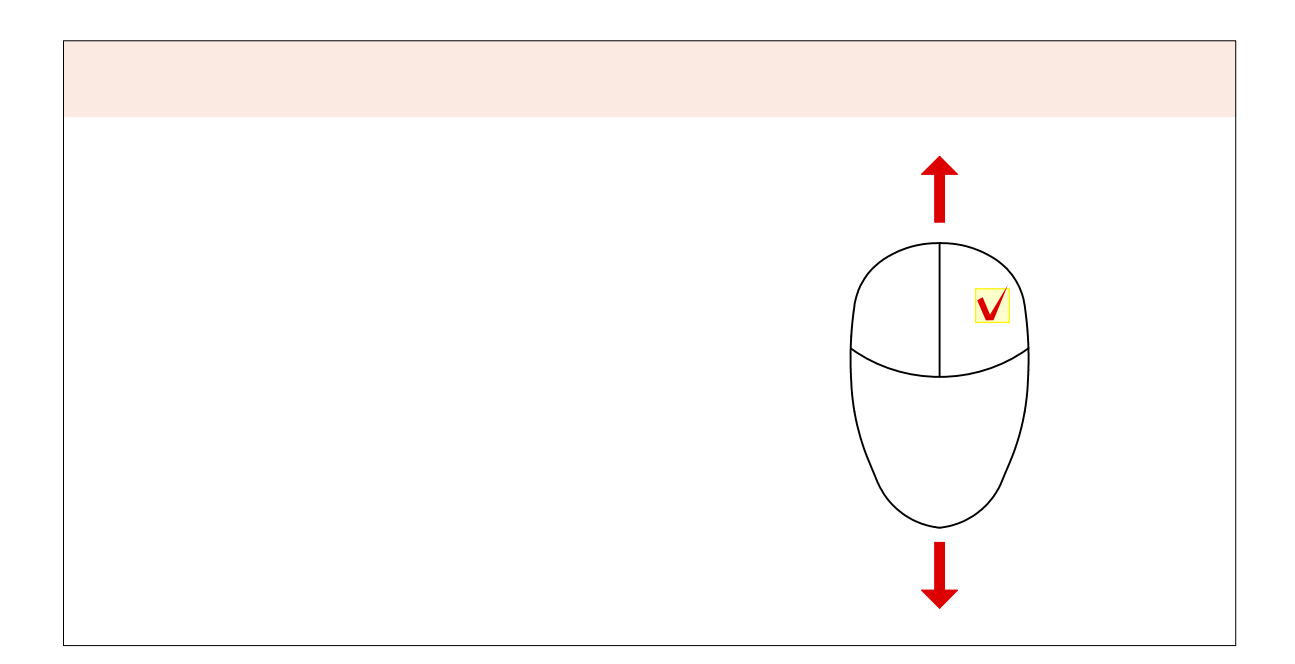

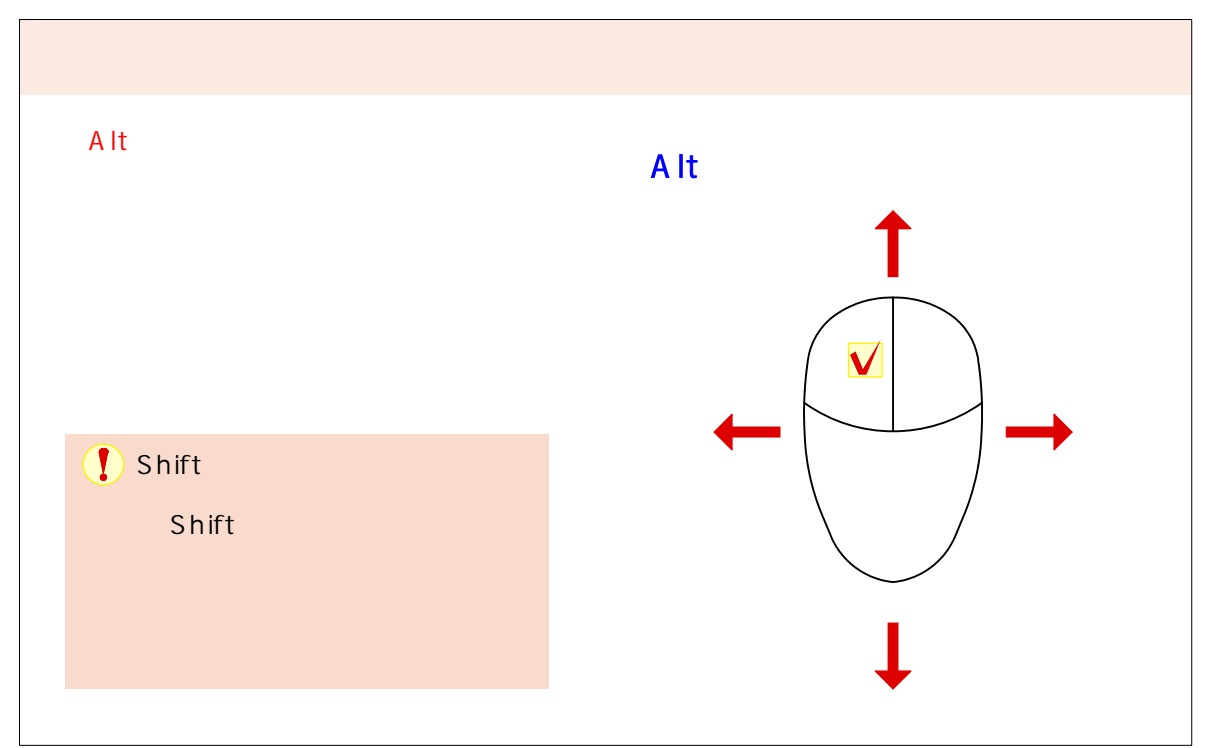

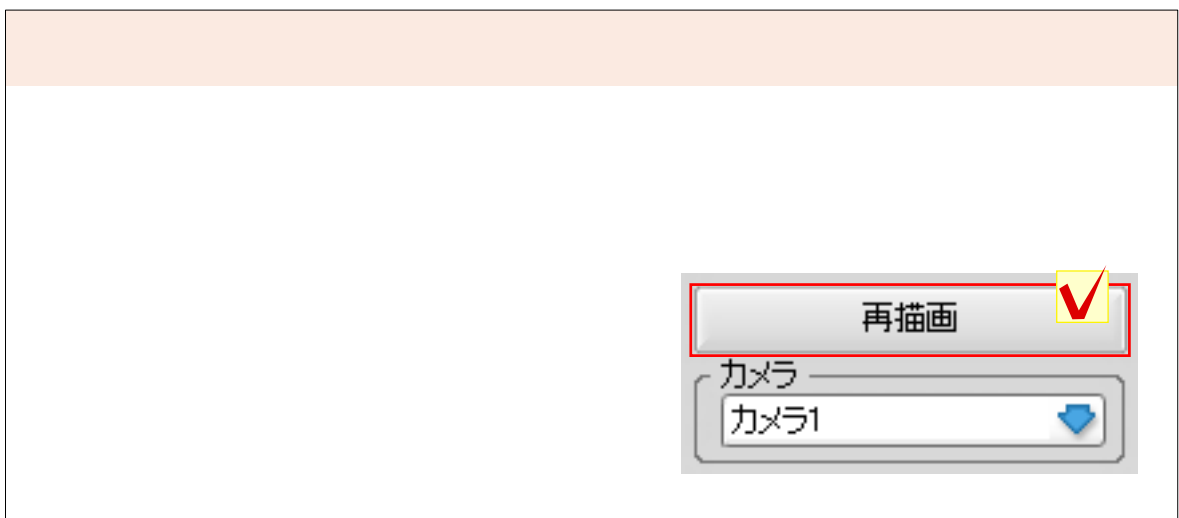

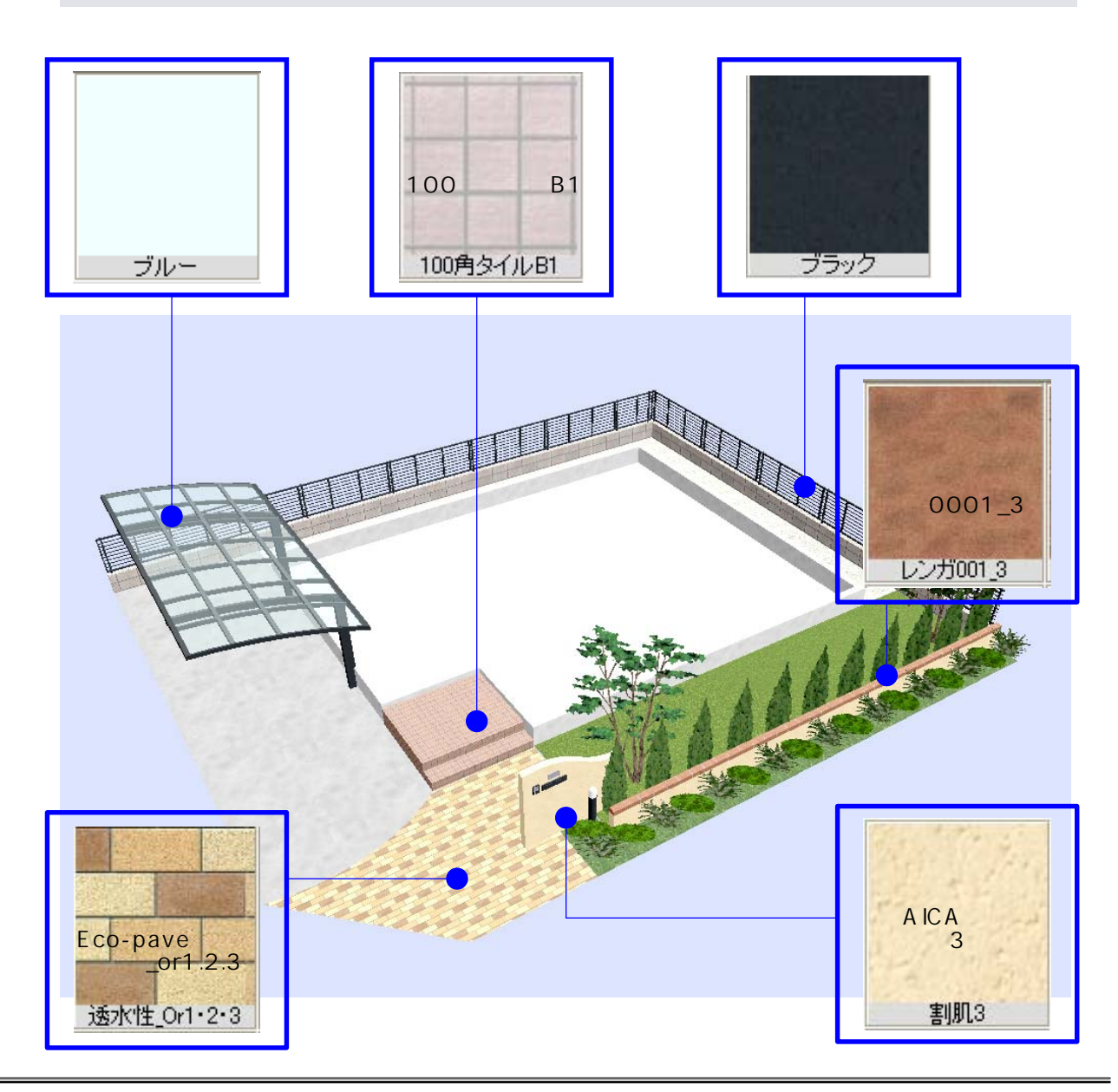

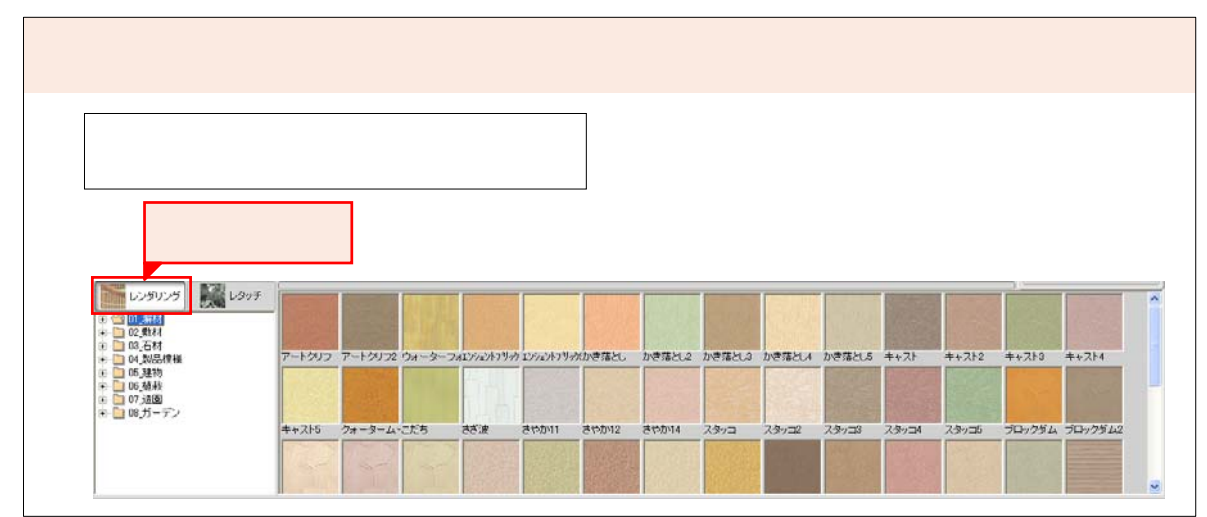

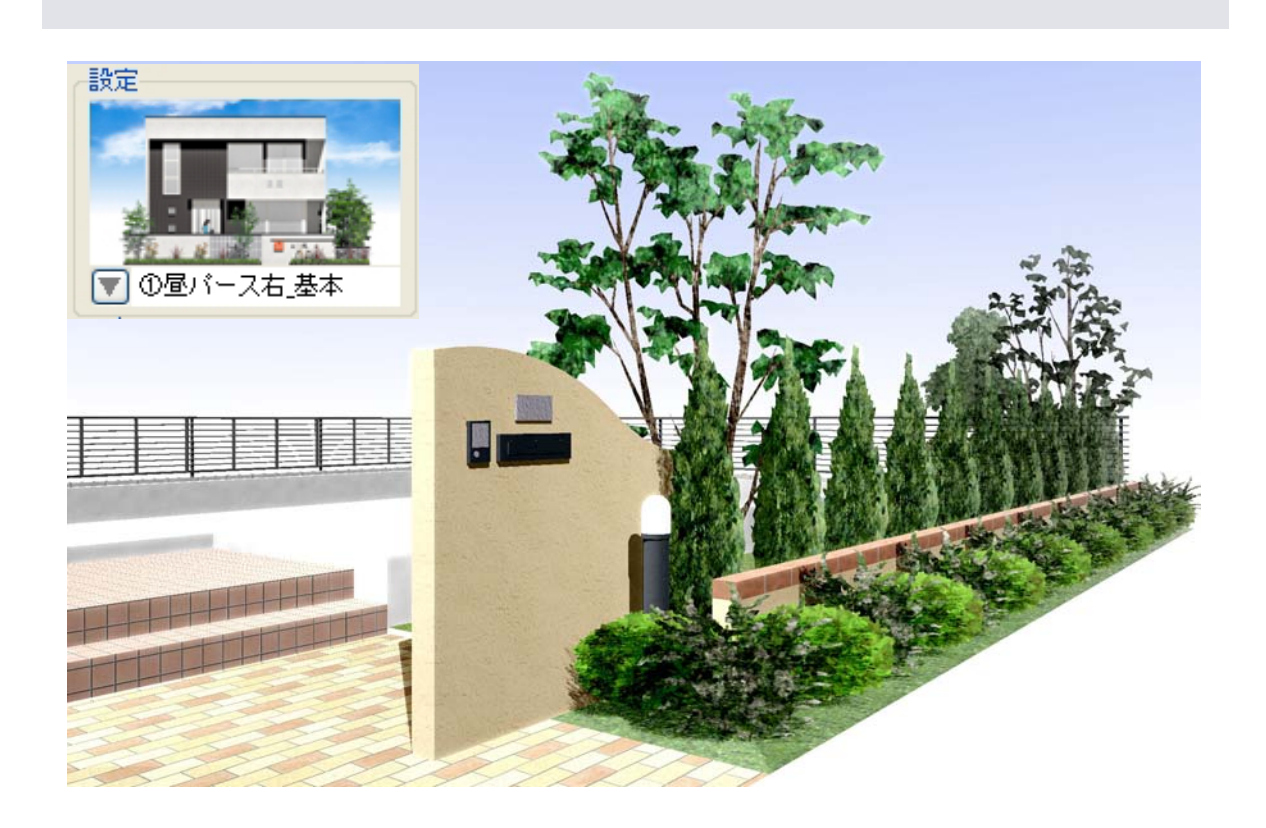

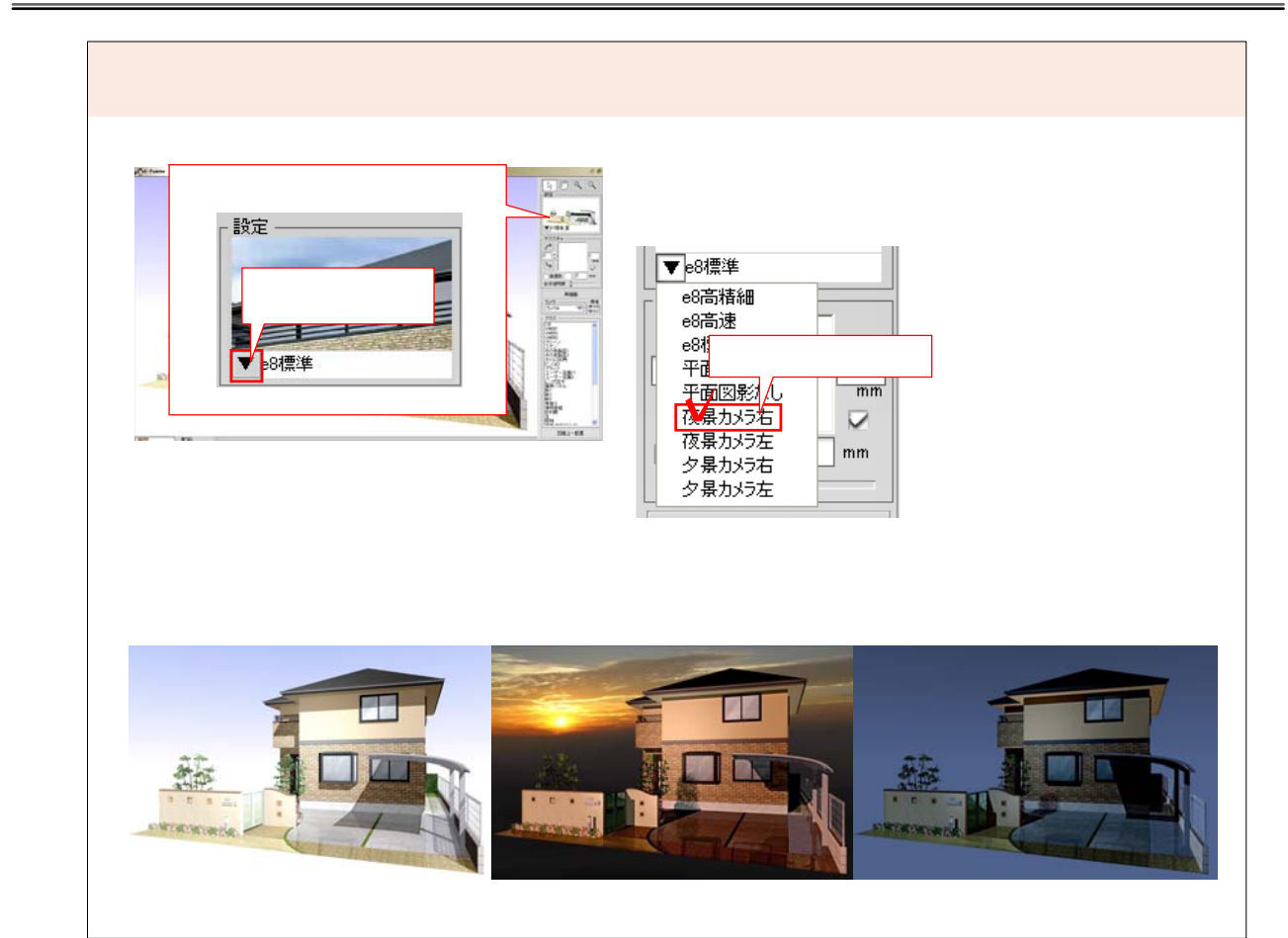

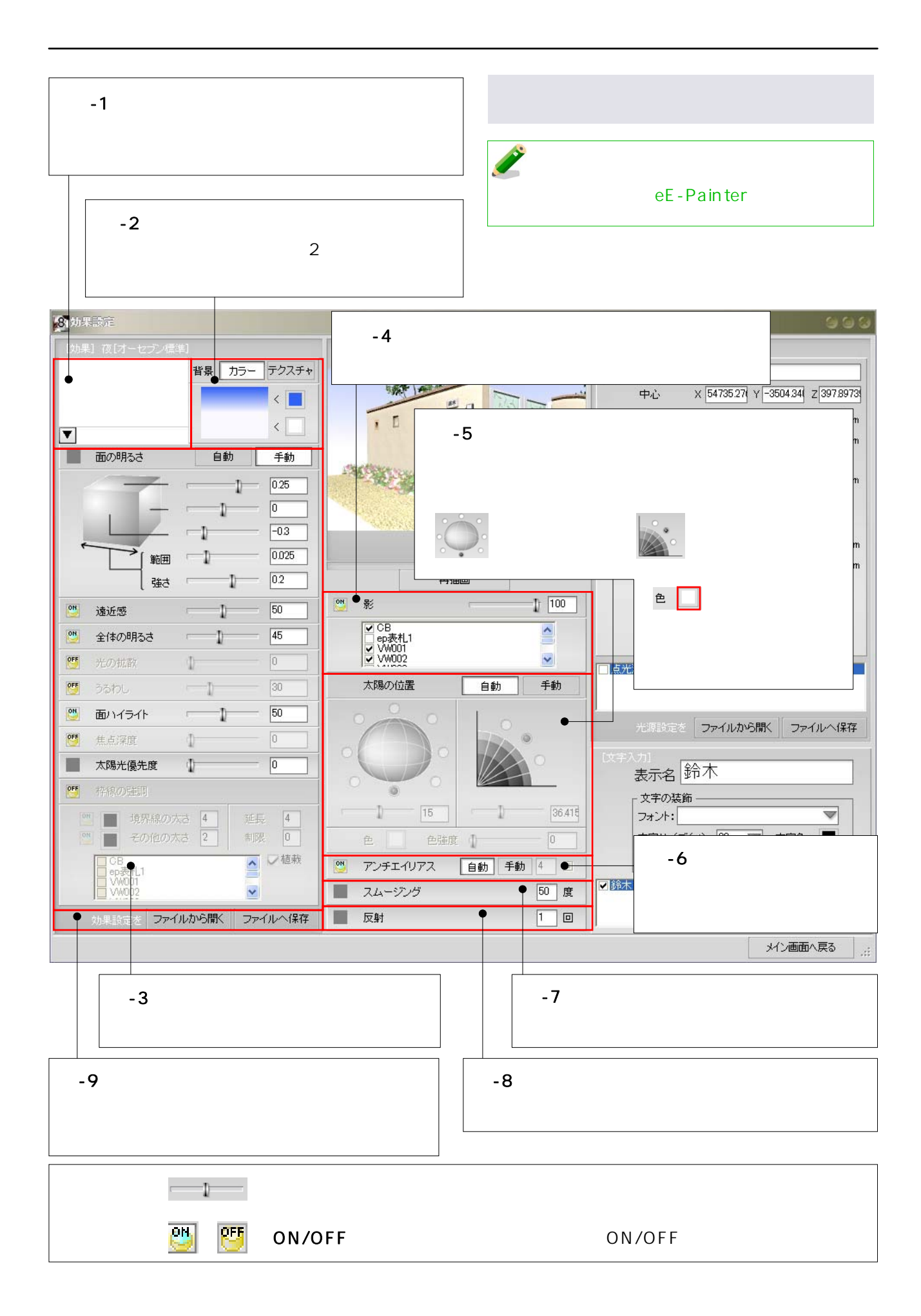

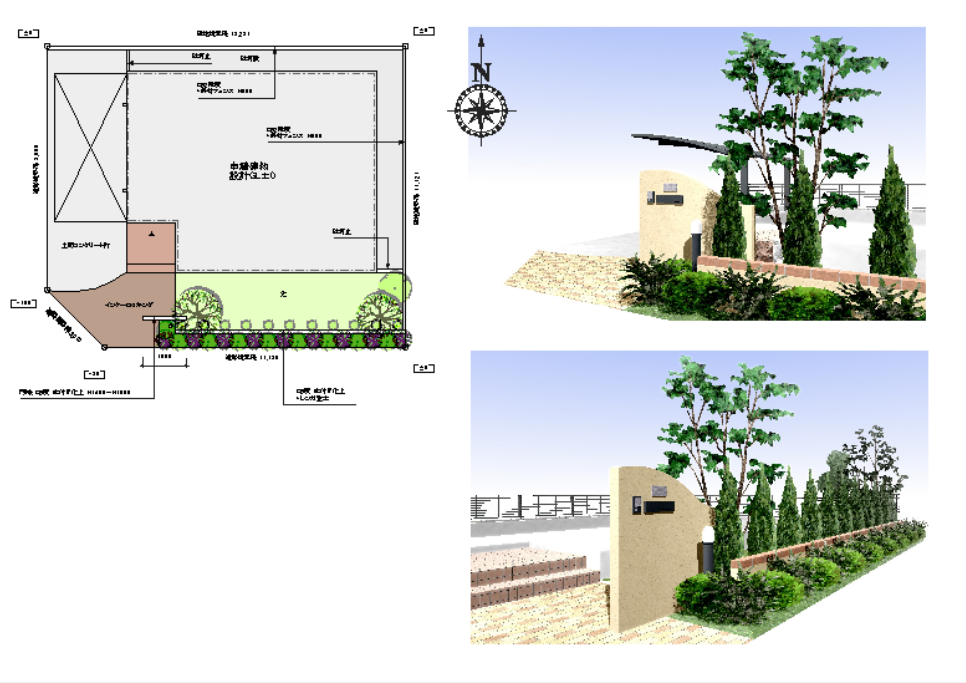

STEP2 エクステリアプラン

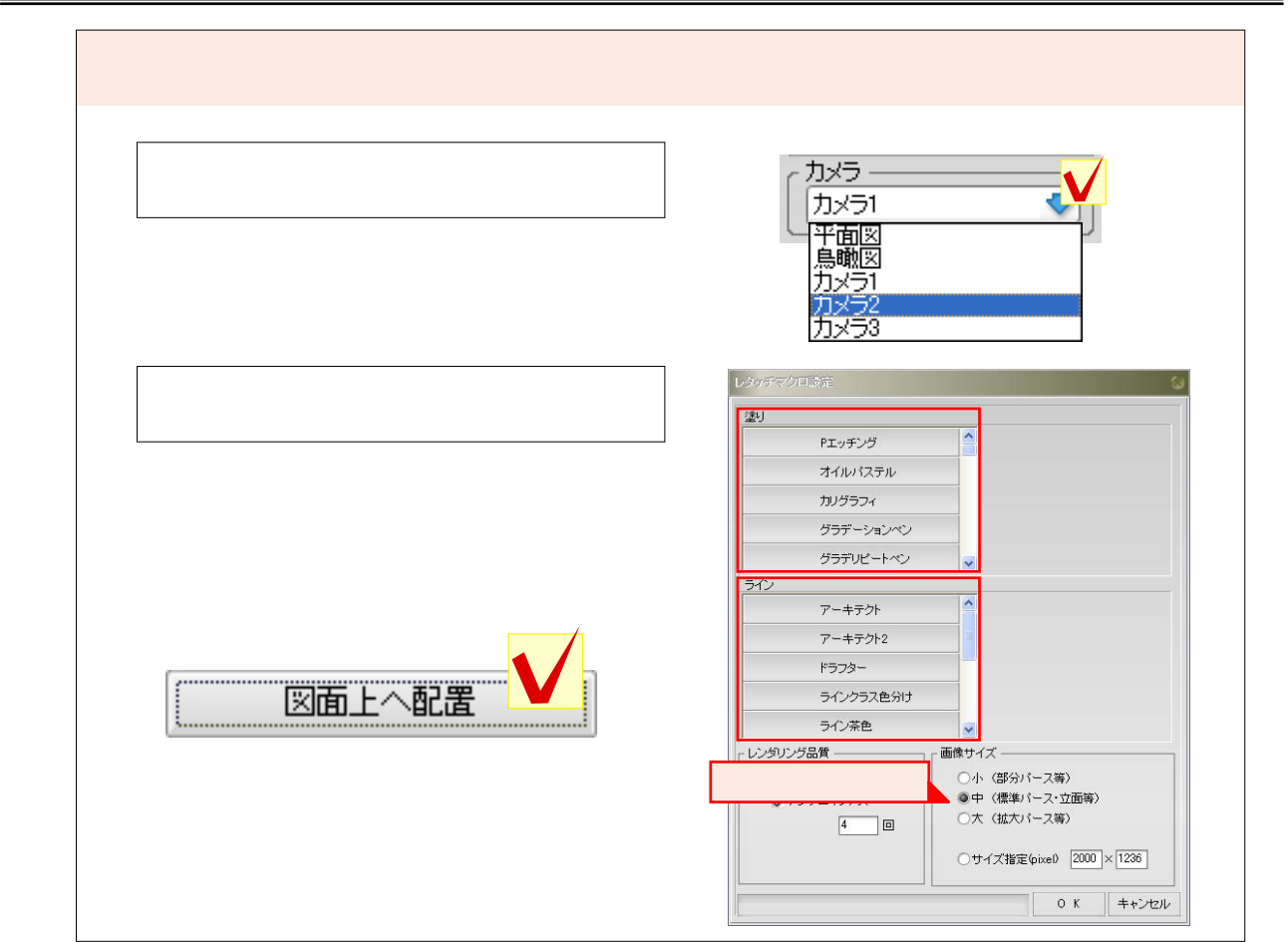

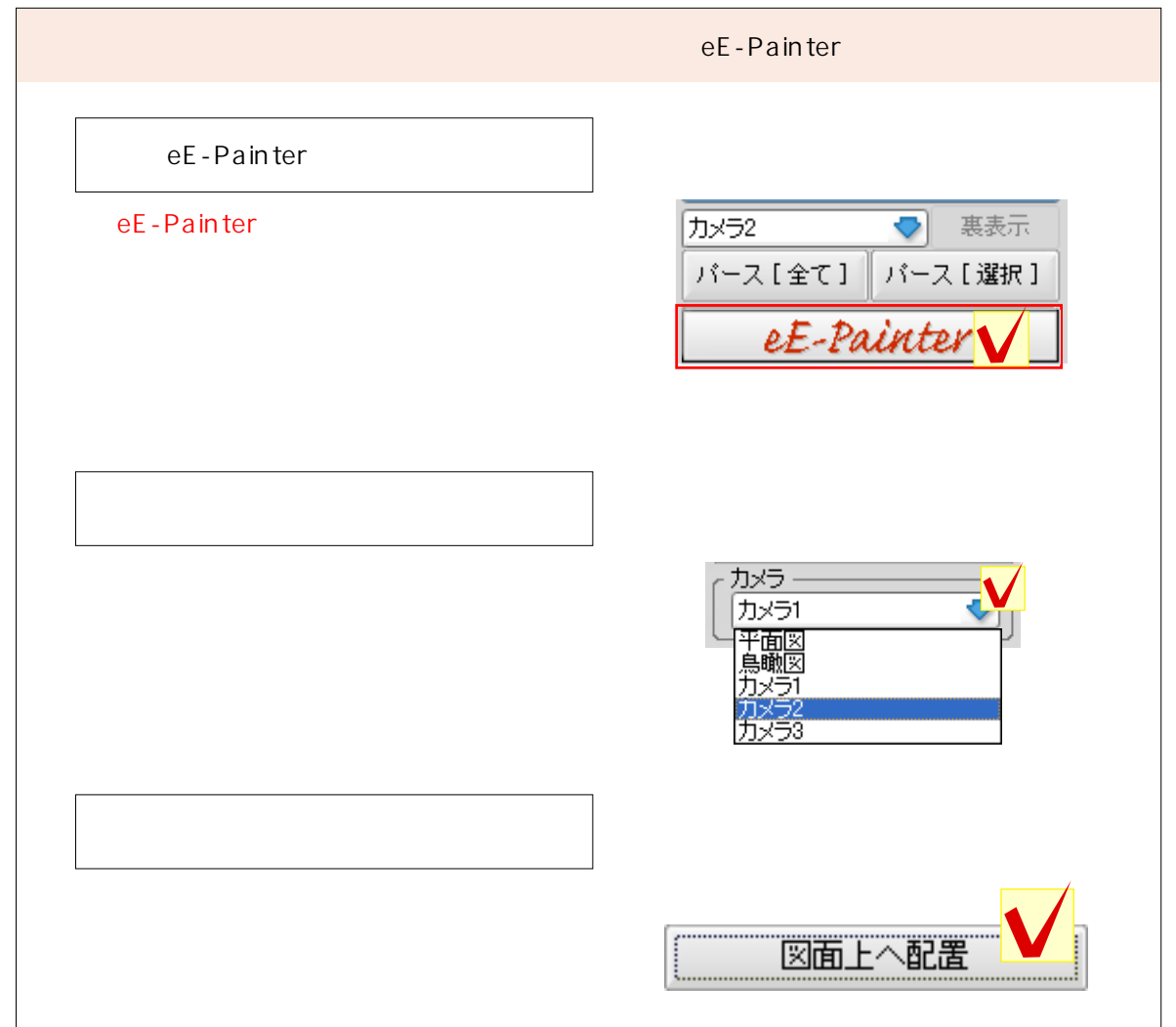

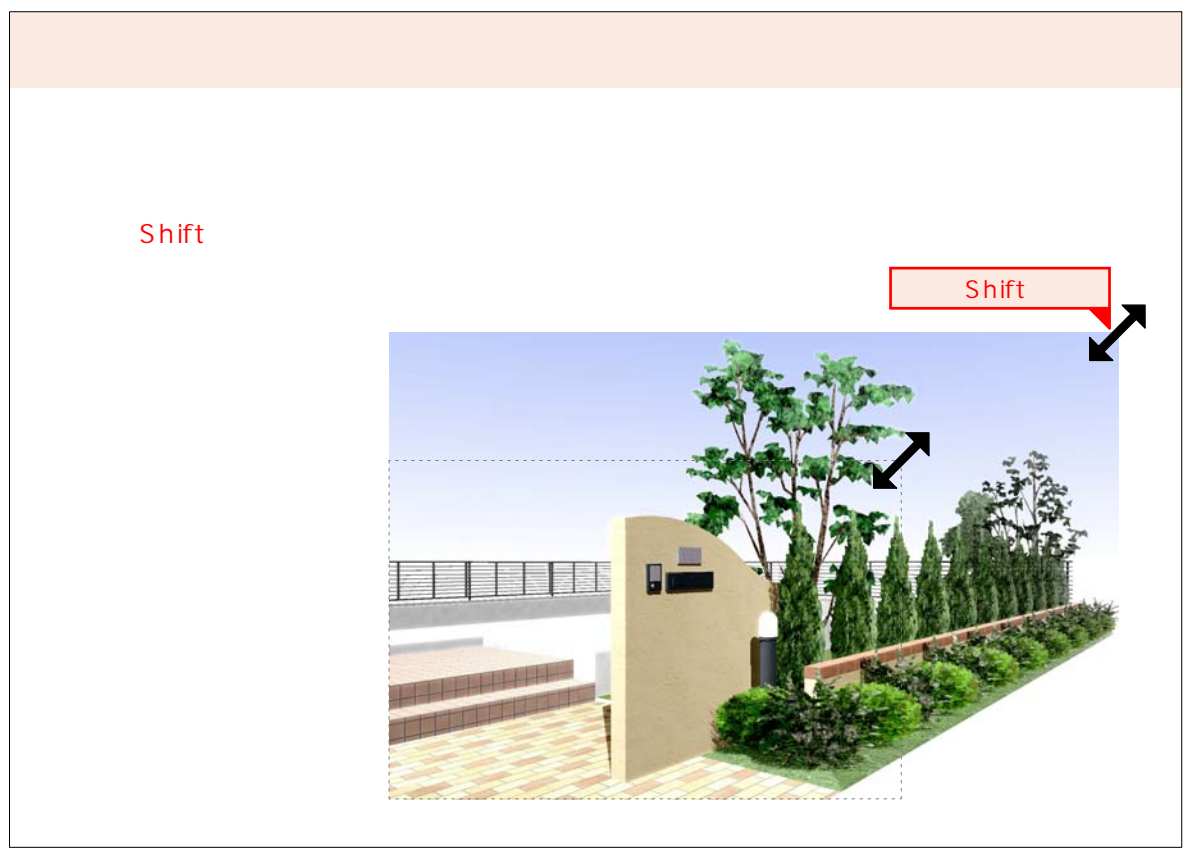

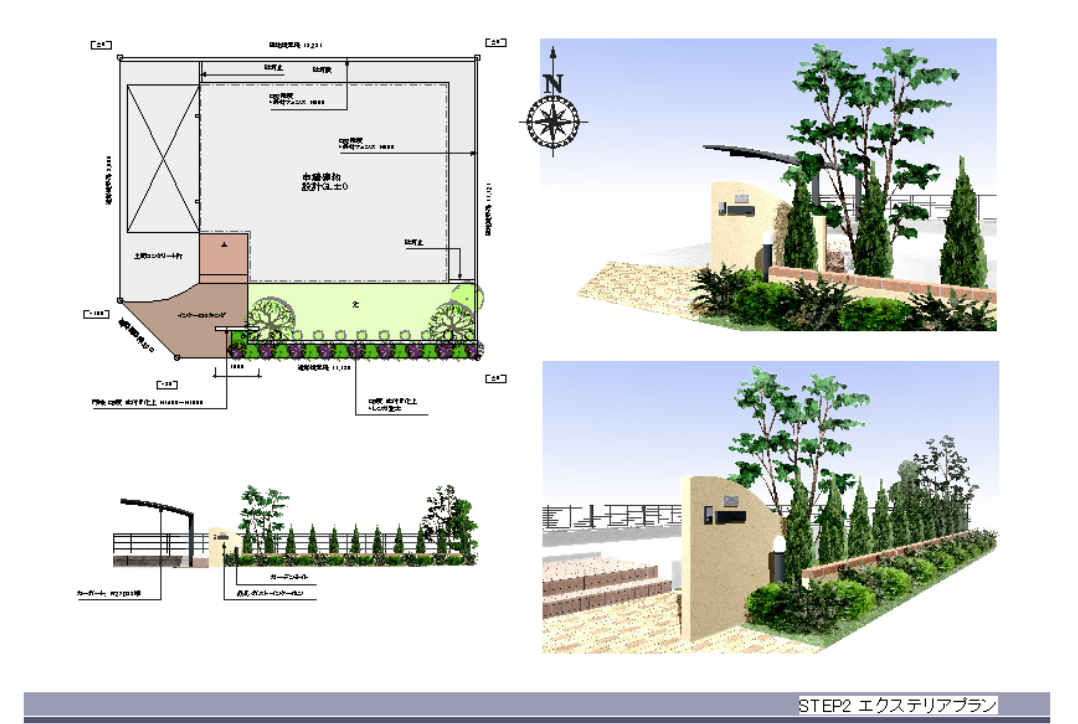

eE-Painter eE-Painter eE-Painter カメラ2 √ 惠表示 バース[全て] パース[選択] eE-Painter カメラ・ カメラ1 当腳 図面上へ配置

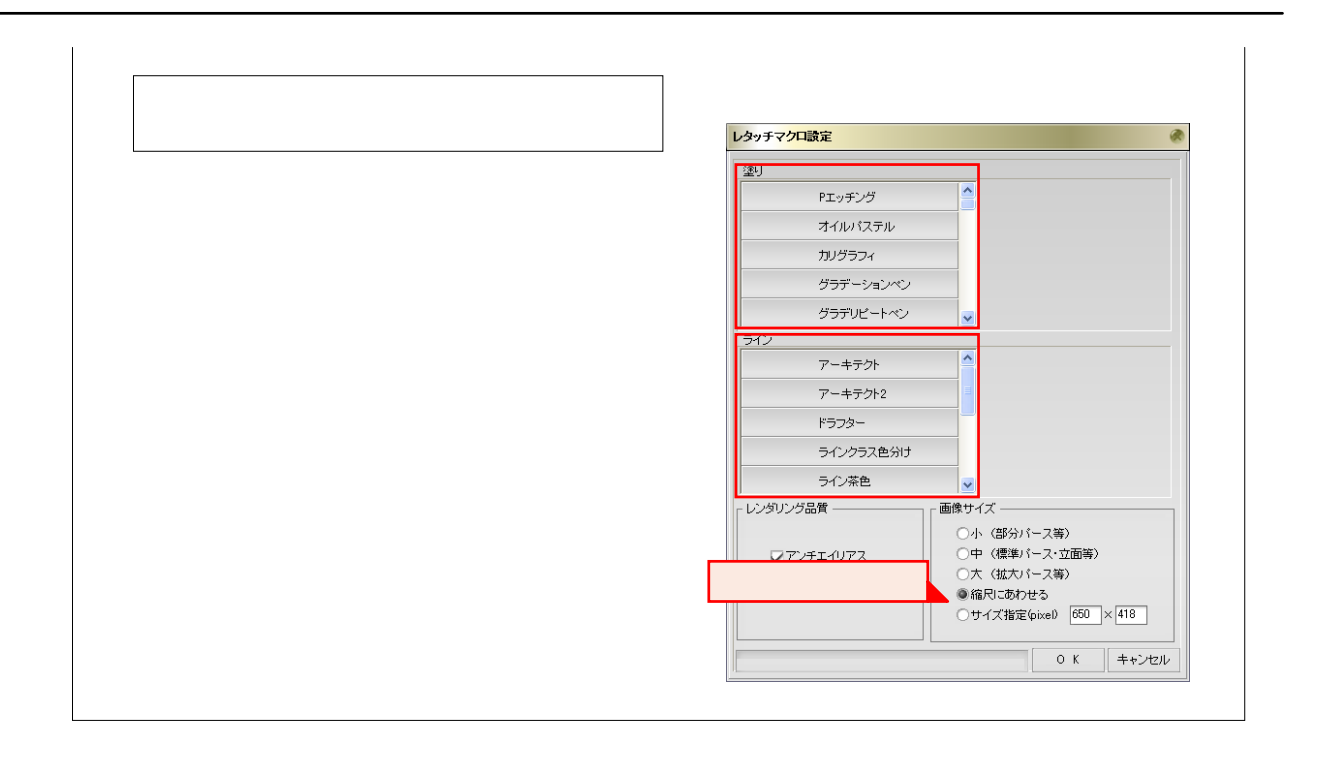

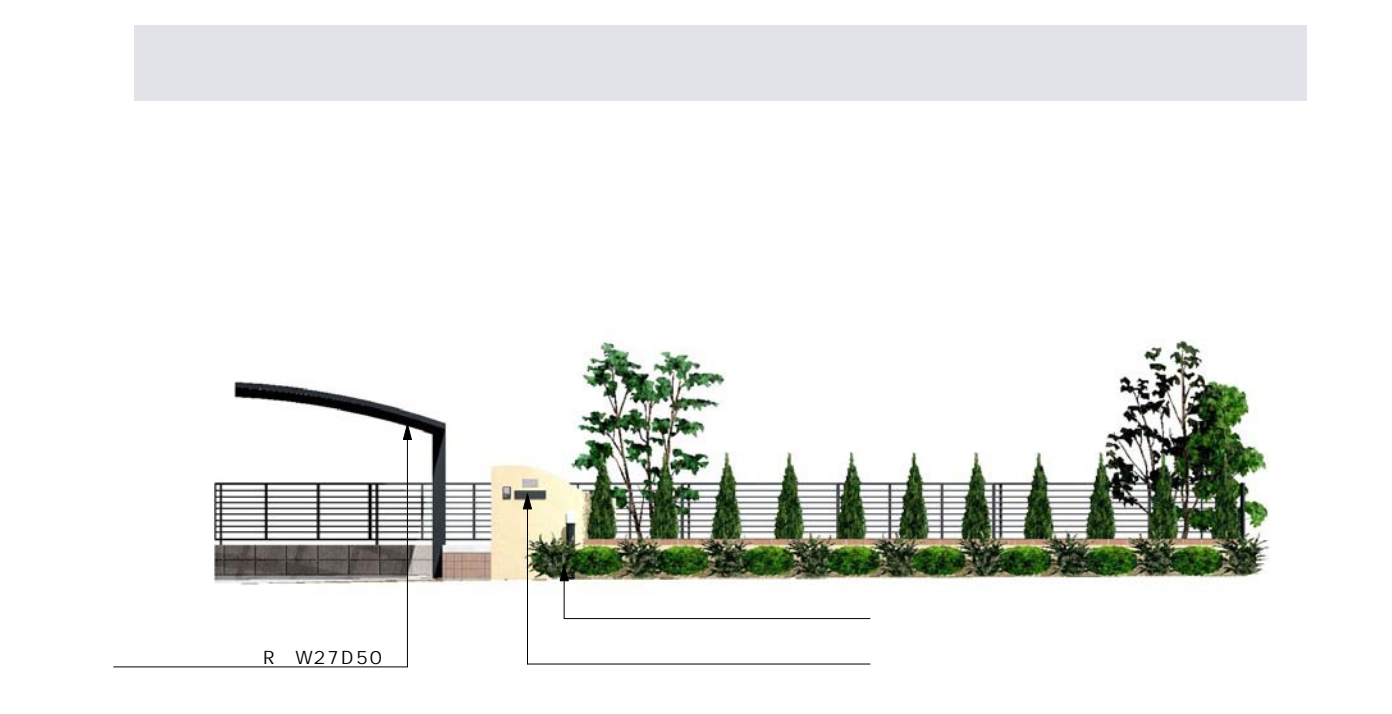

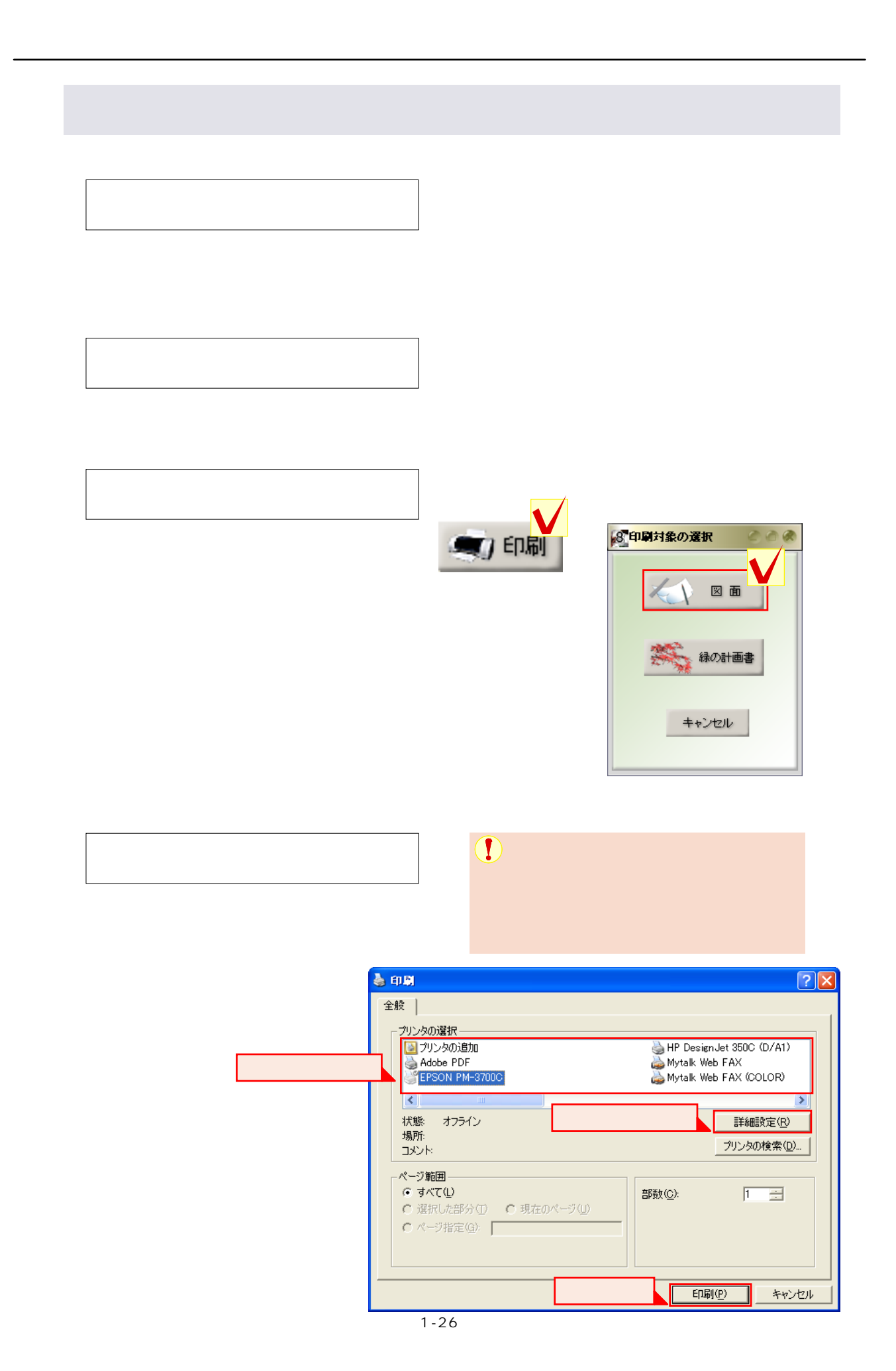

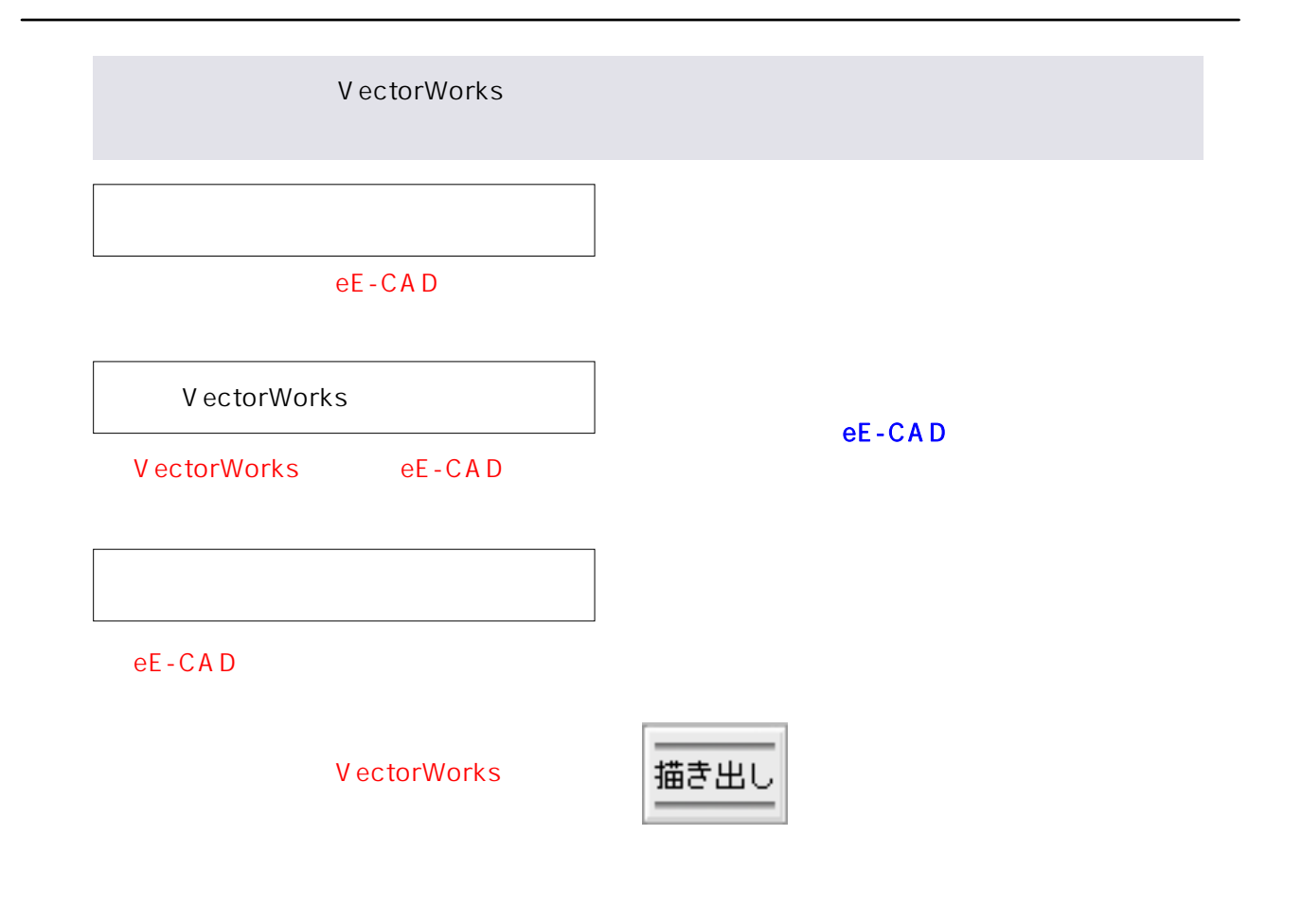

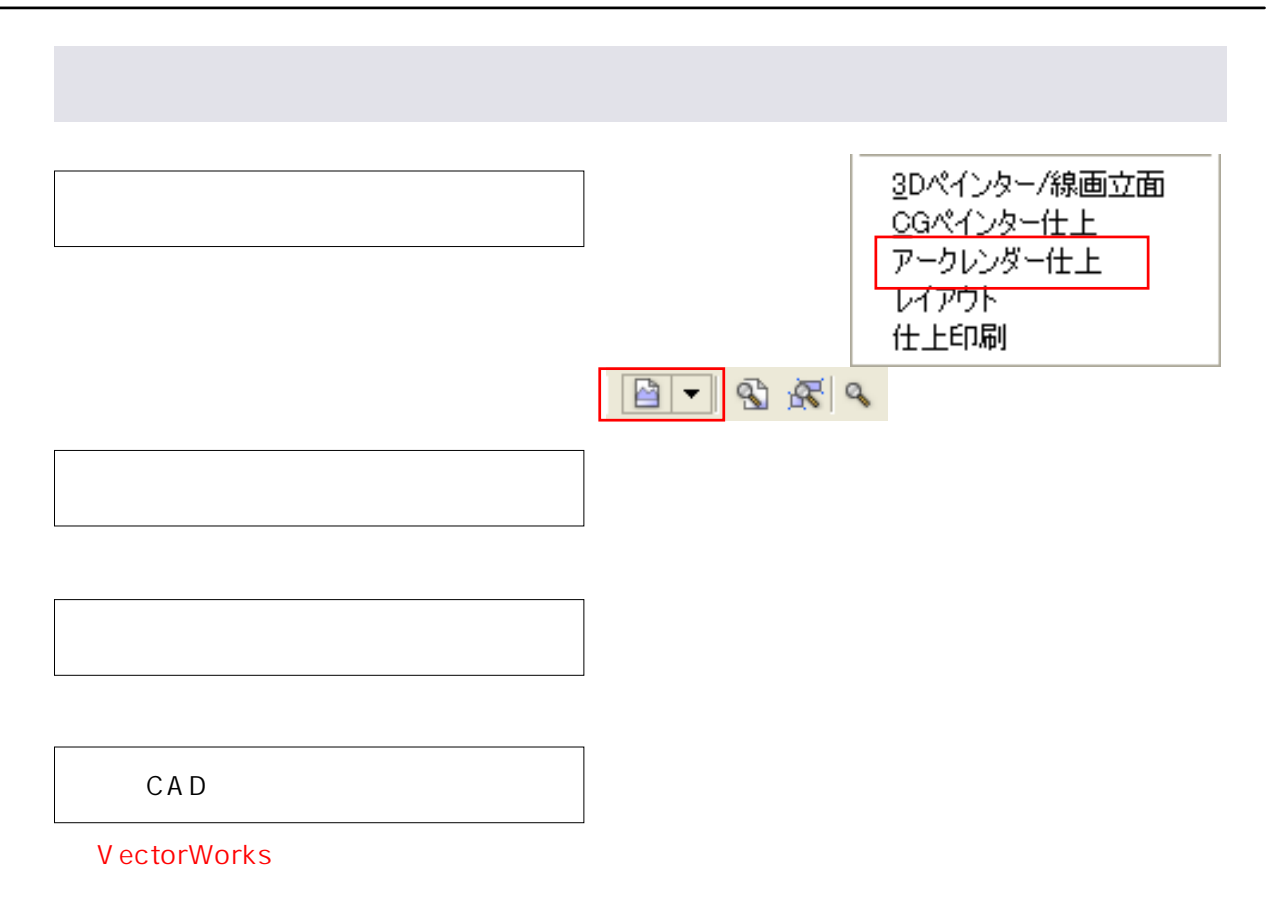

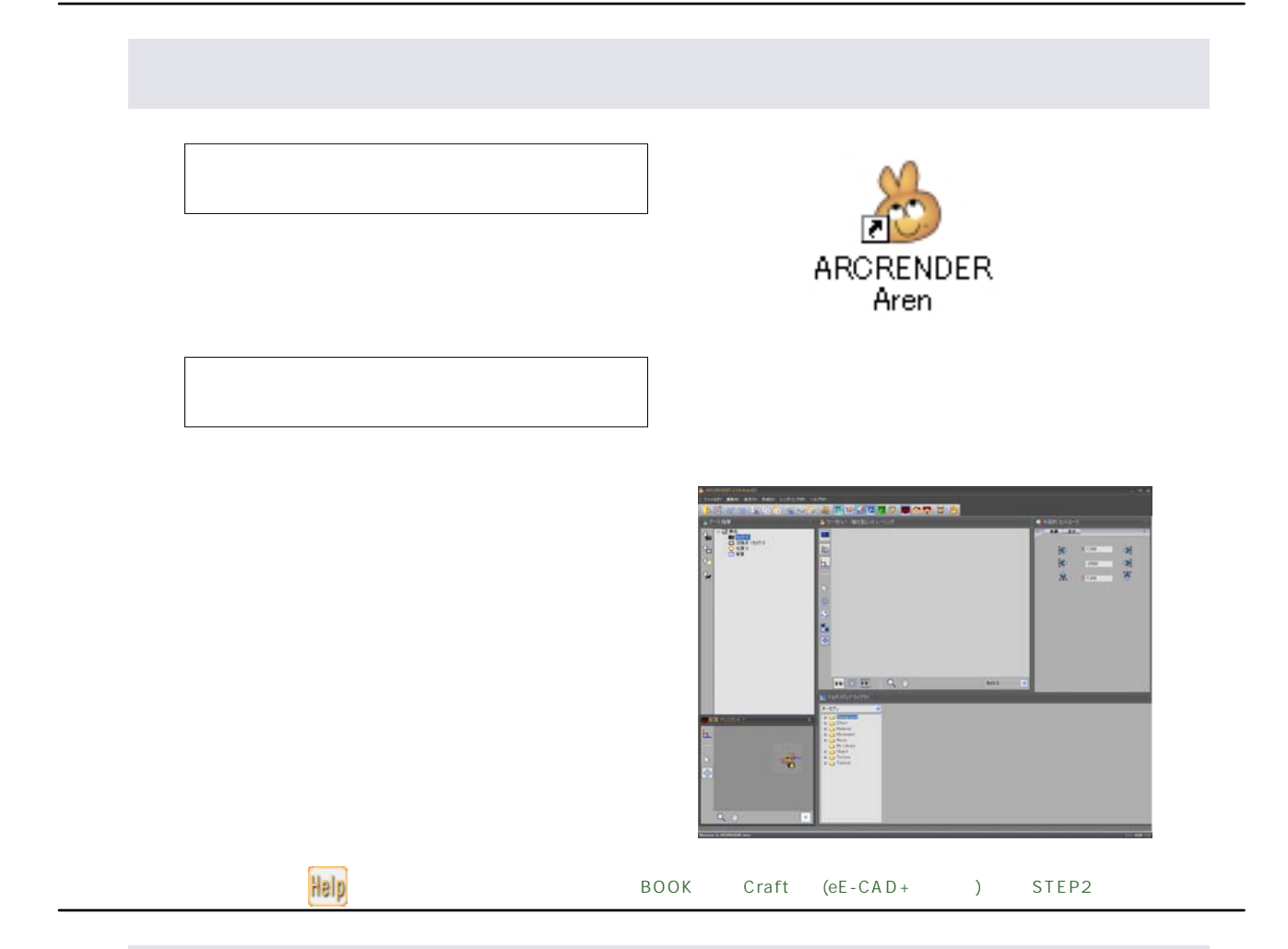

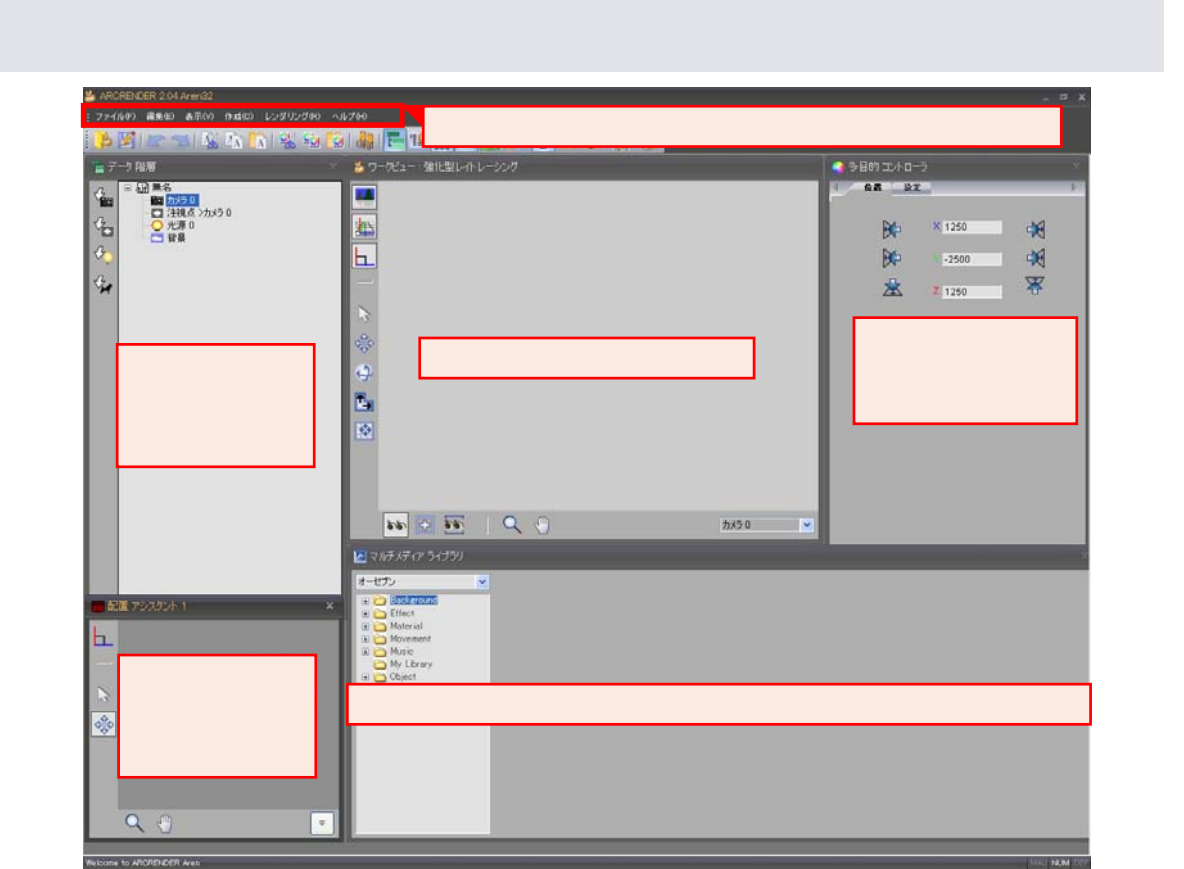

1-28

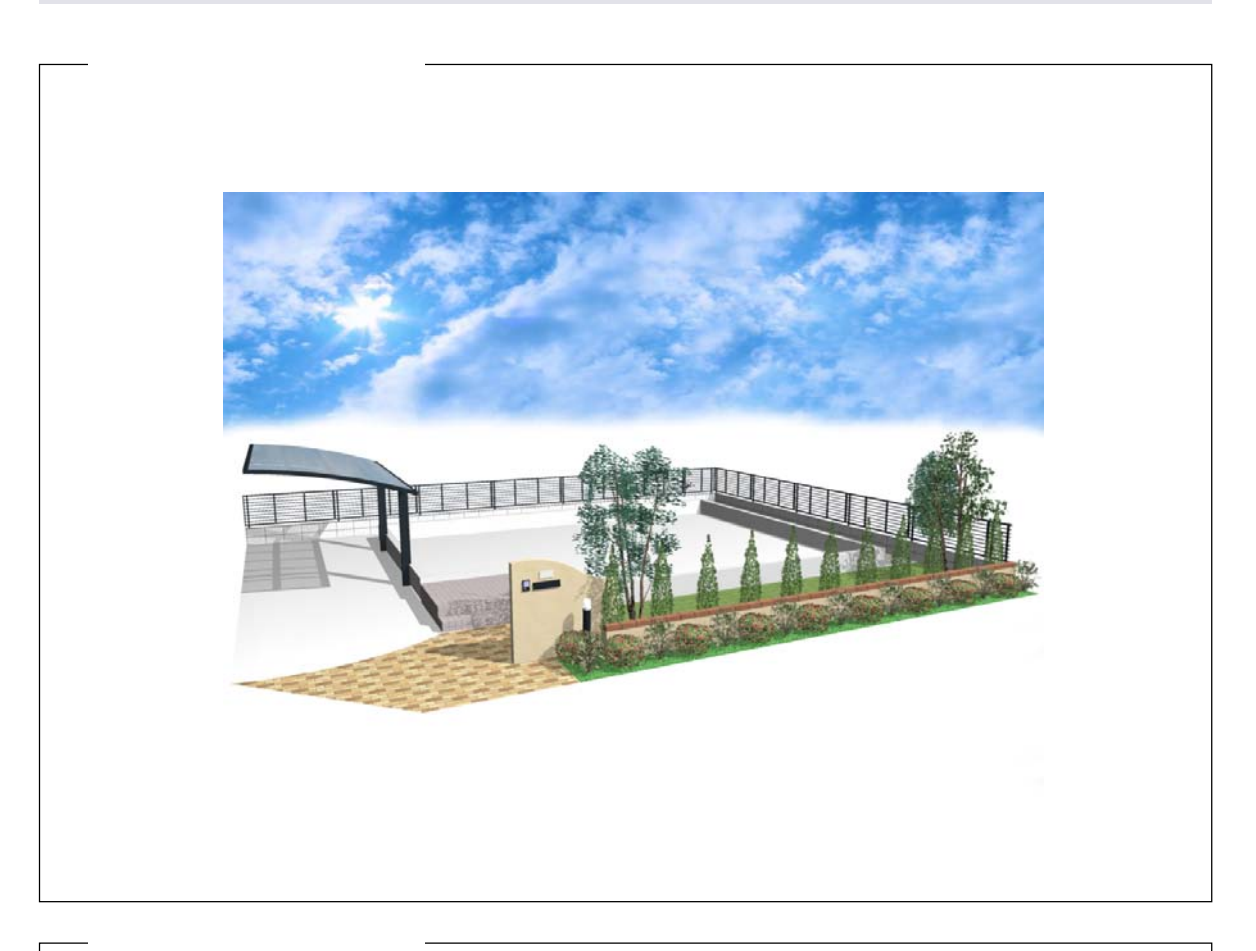

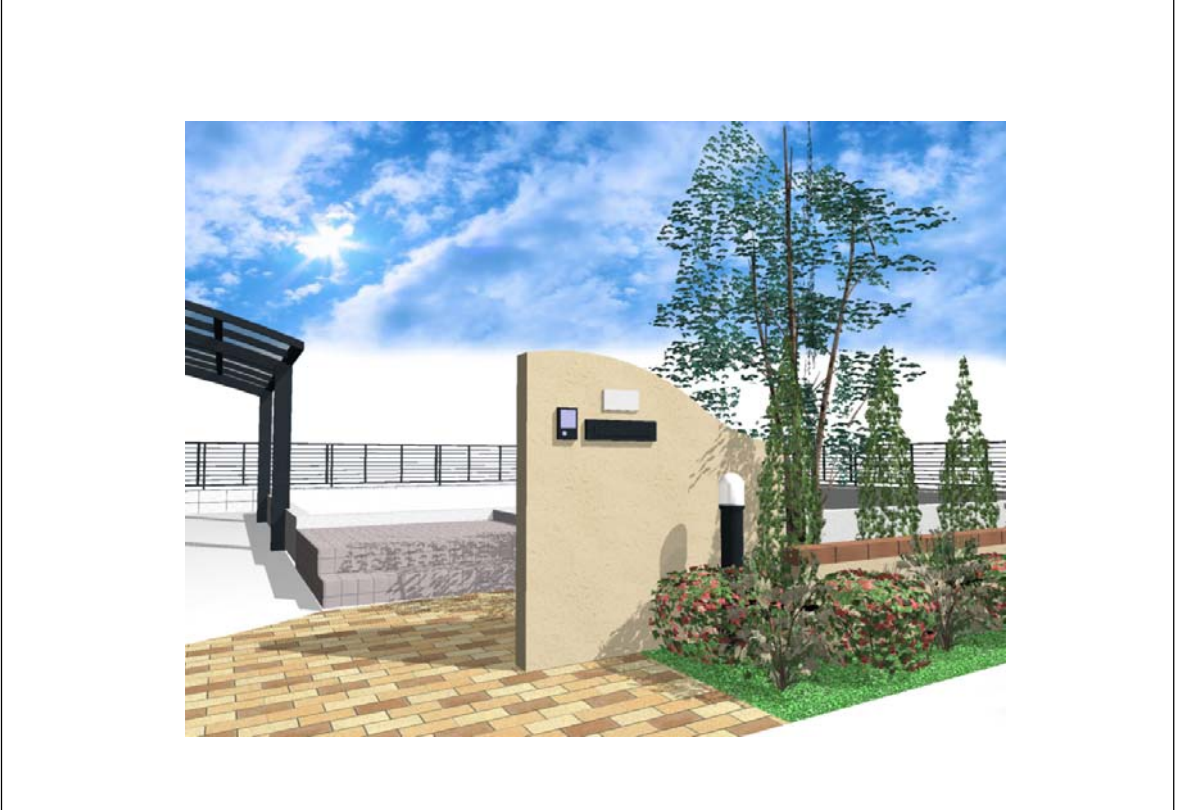

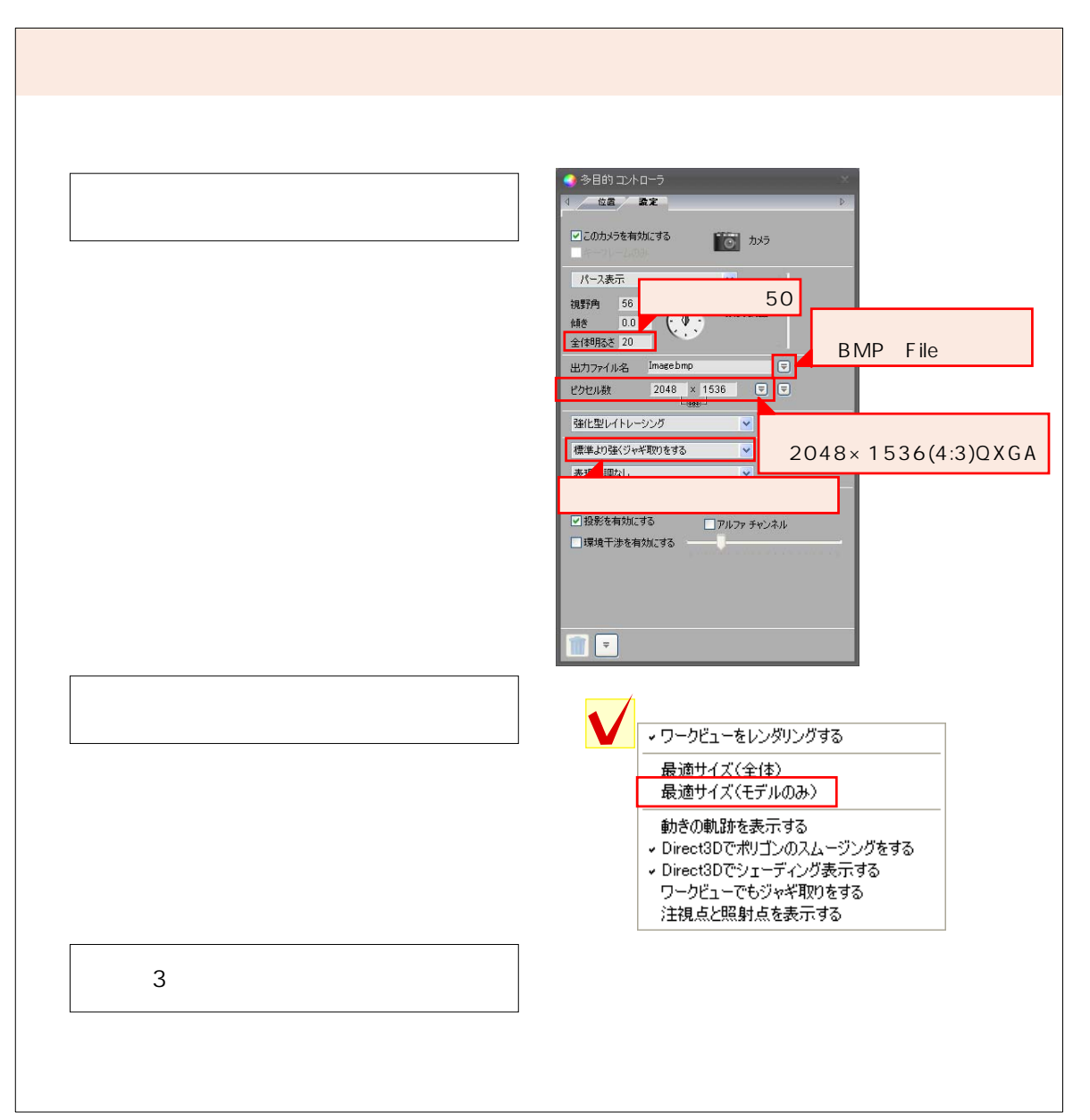

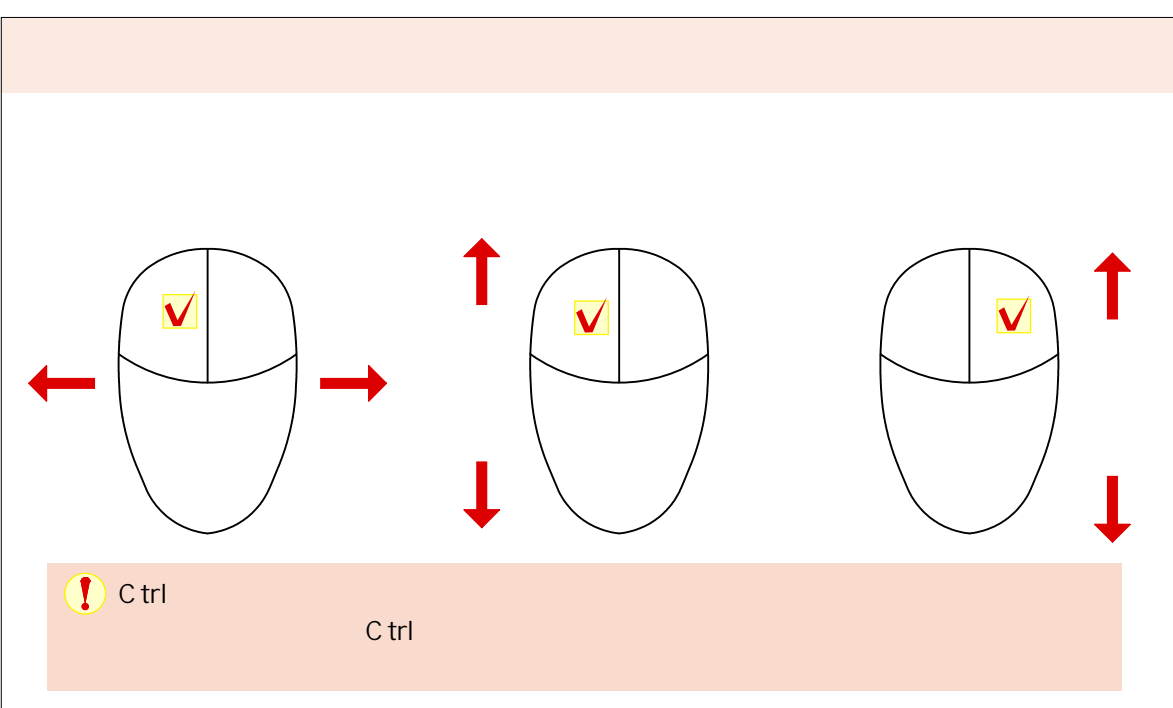

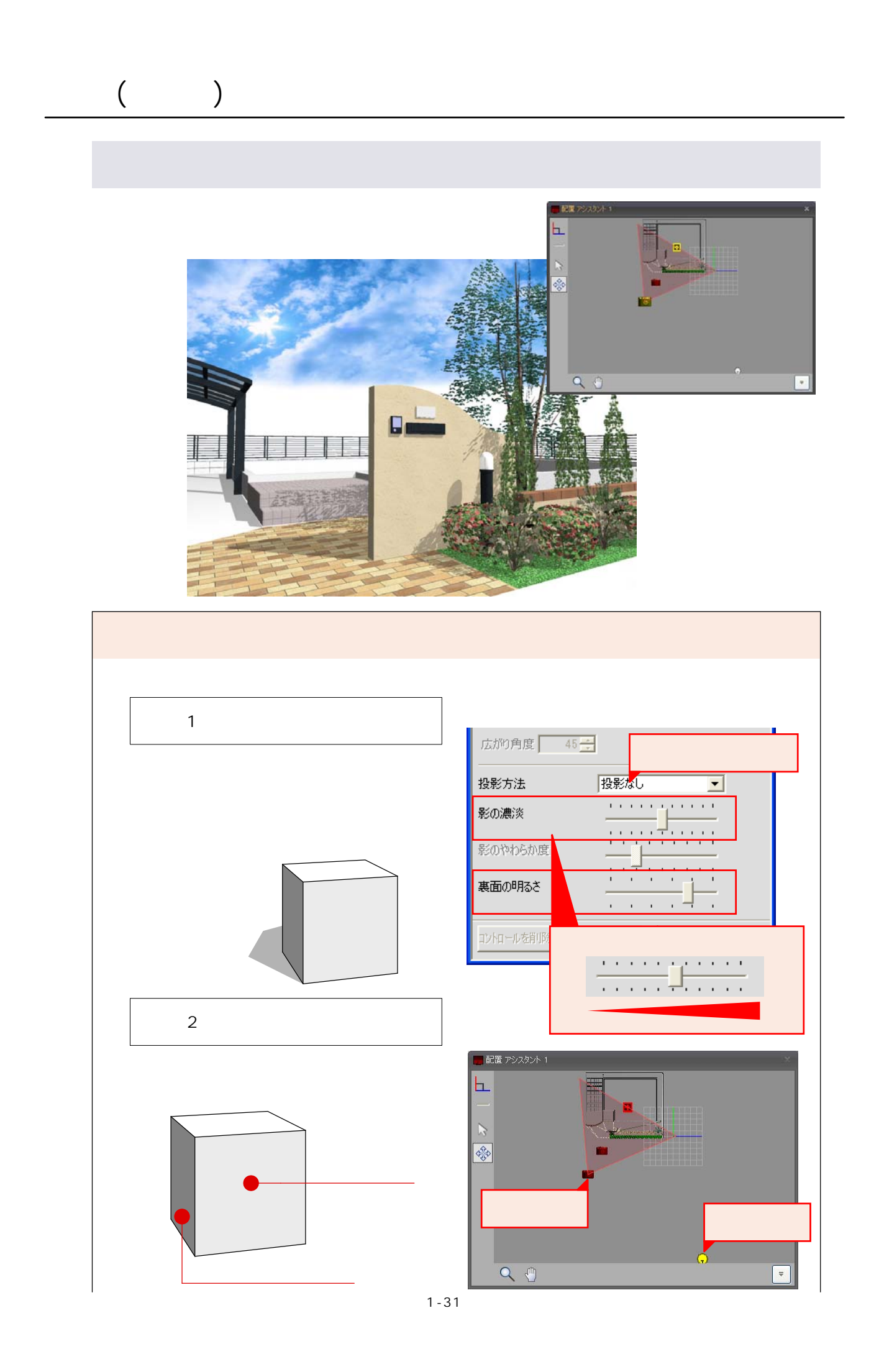

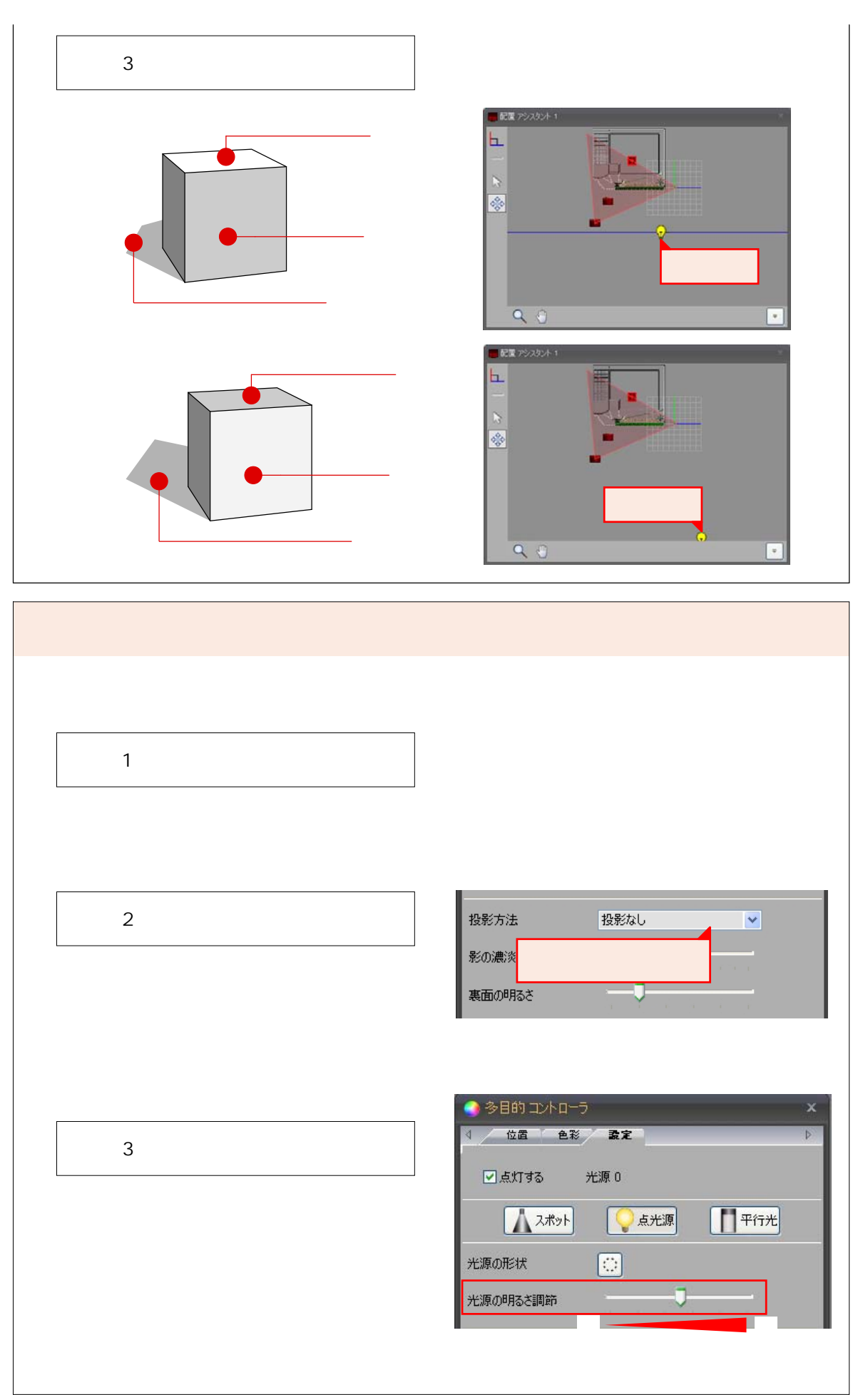

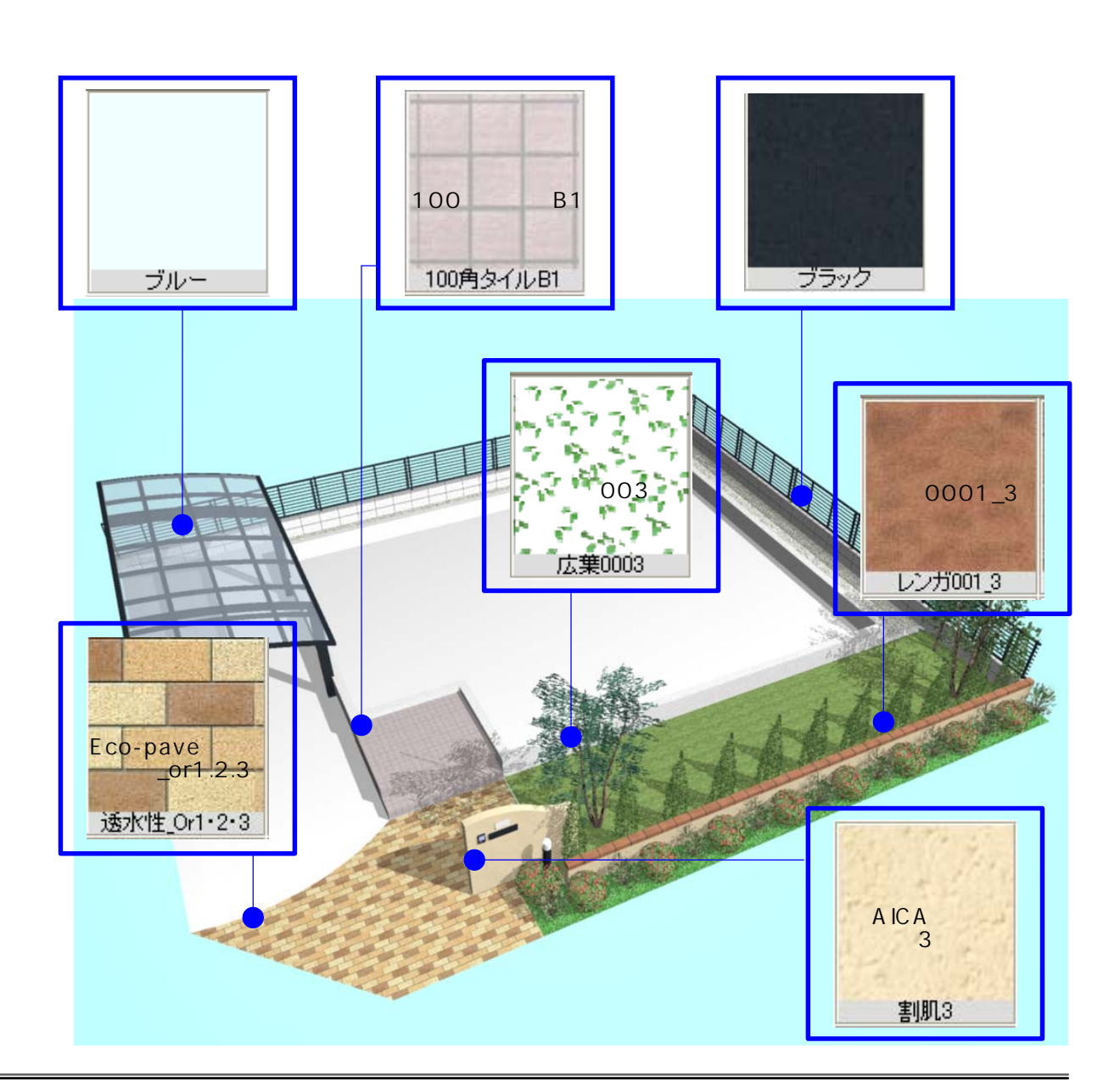

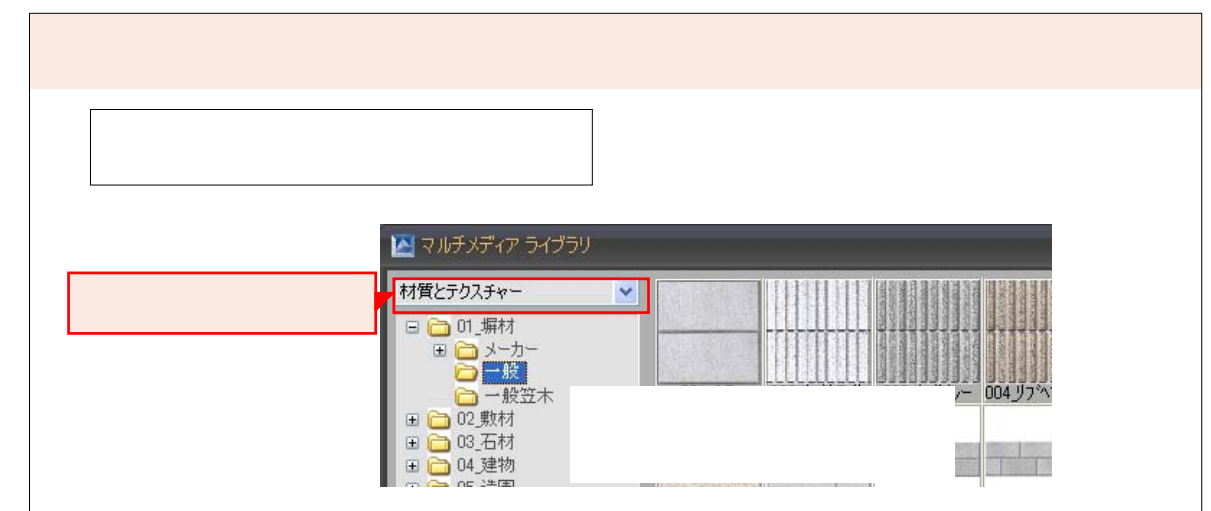

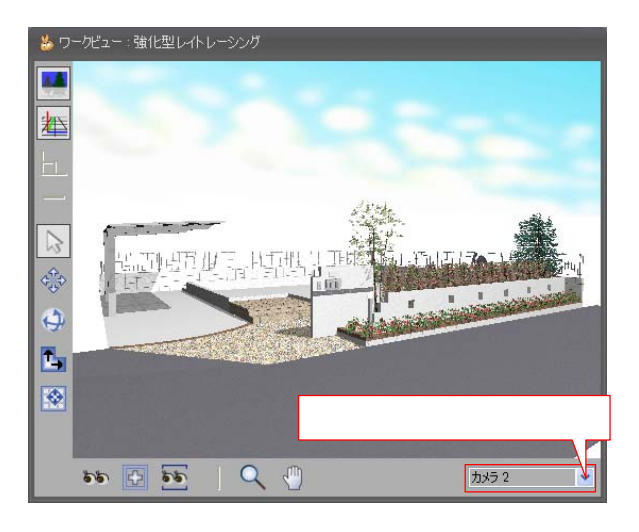

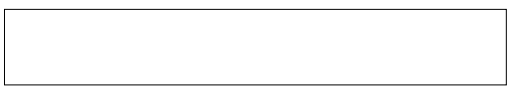

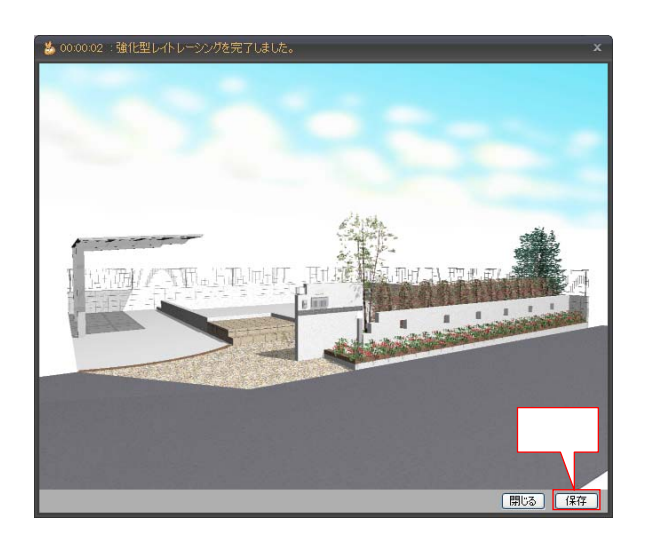

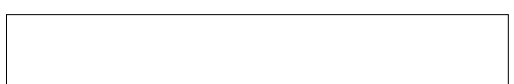

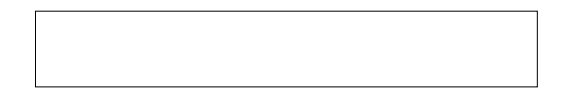

## VectorWorks

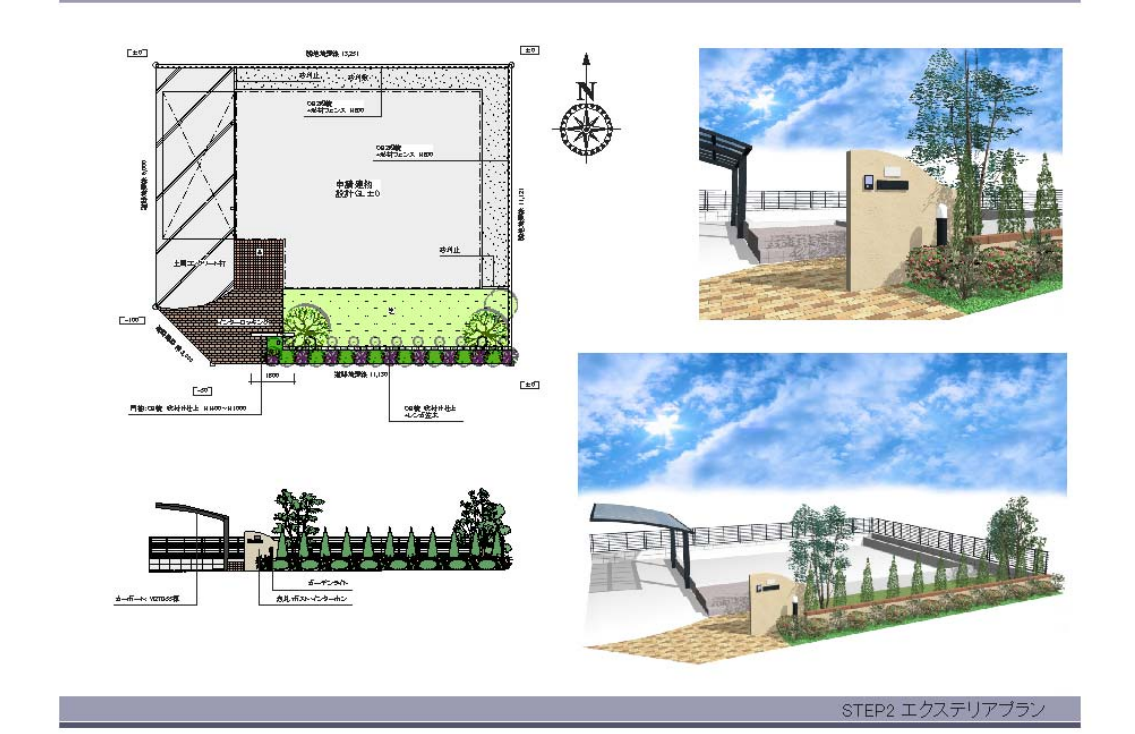

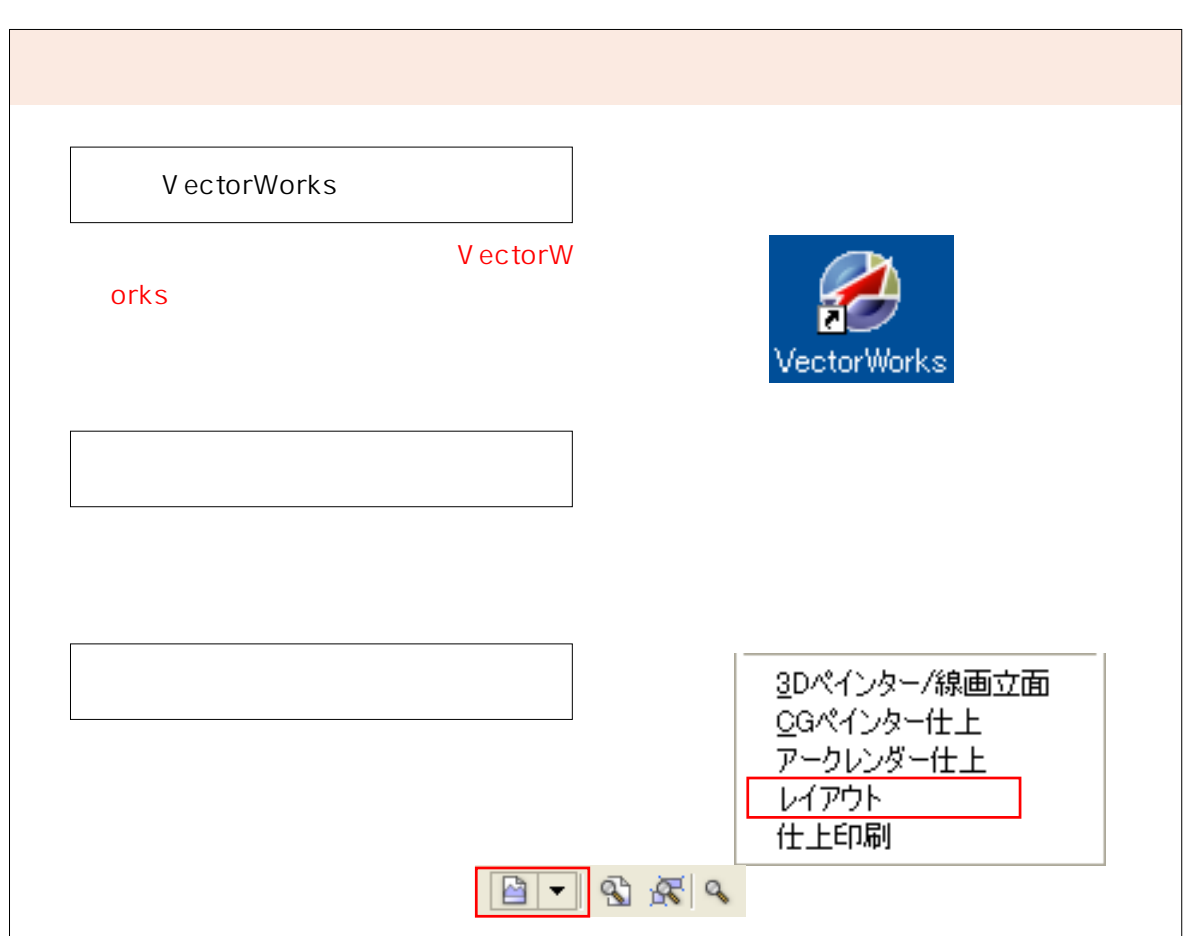

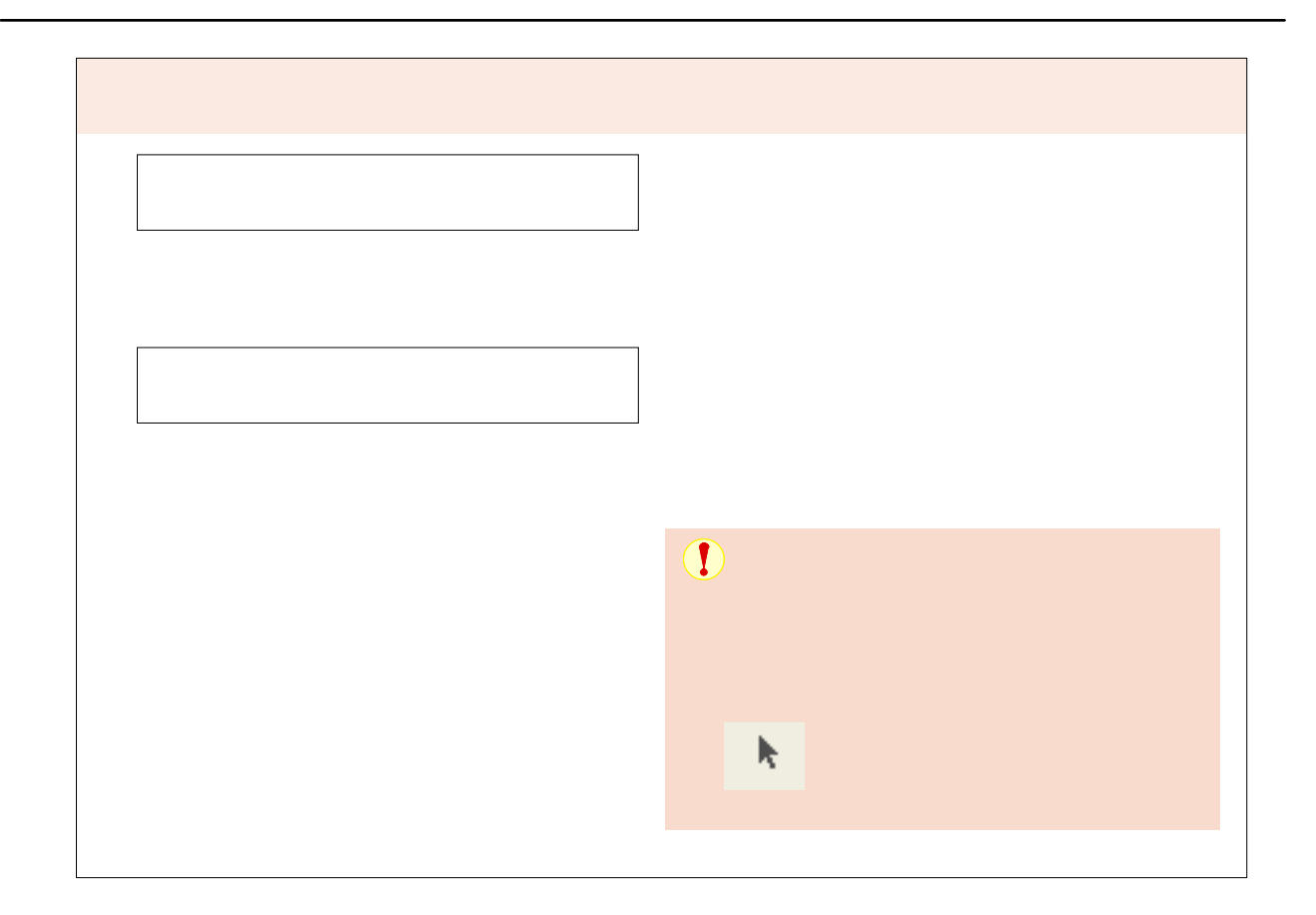

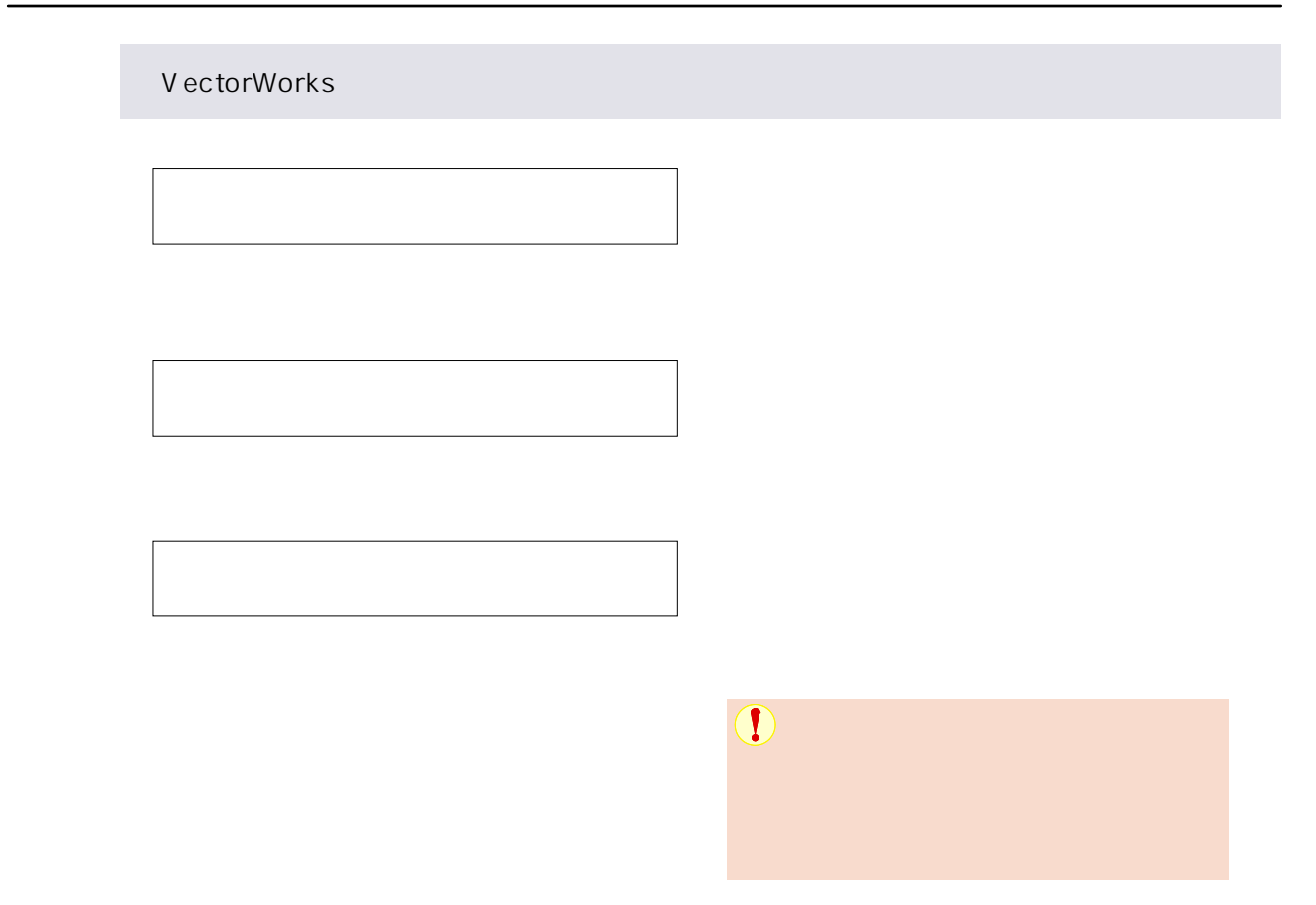

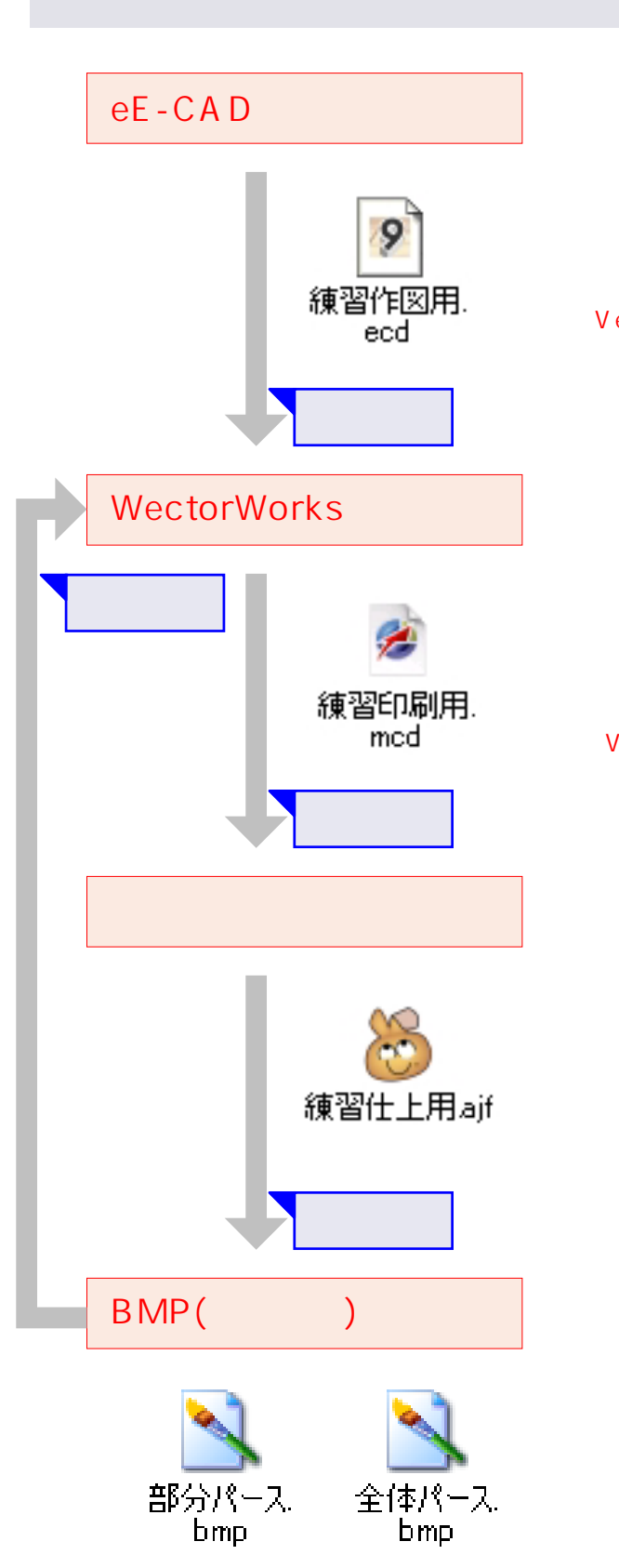

**VectorWorks** 

### eE-CAD

# VectorWorks

## VectorWorks